# Document Formatting

# with Lout

JEFFREY H. KINGSTON

SECOND EDITION

22 June, 1993

 Copyright 1991 and 1993, Jeffrey H. Kingston, Basser Department of Computer Science, The University of Sydney 2006, Australia.

# **Preface**

This manual is addressed to those who wish to become expert users of the document formatting language Lout. An expert user is someone who understands the principles of document formatting that Lout embodies, and is able to apply them, for example to design a document format or a special-purpose package. In contrast, a non-expert user is someone who simply uses Lout to format documents.

Chapter 1 explains these principles, and it should be read carefully and in sequence. Chapters 2 and 3 are for reference; respectively, they contain descriptions of the detailed operation of Lout's major components, and a complete description of each predefined symbol. The final chapter presents a collection of advanced examples.

This manual presents Version 2.05 of Basser Lout, publicly released in July 1993 [6]. Those familiar with Version 1 will notice many enhancements, including PostScript<sup>1</sup> EPS file inclusion, optimal paragraph breaking, automatic hyphenation, ligatures, and support for the ISO-LATIN-1 character set.

This manual was printed on an Apple LaserWriter<sup>2</sup> laser printer from a PostScript file generated by Version 2.05 of the Basser Lout interpreter, using the DocumentLayout package [3].

**Acknowledgment.** Version 2.05 has benefited from hundreds of comments received since the release of Version 1 in October 1991 and Version 2.01 in early 1993. Not every suggestion could be followed, but many have been, and the encouragement was greatly appreciated.

<sup>&</sup>lt;sup>1</sup>PostScript is a trademark of Adobe Systems, Inc.

 $2$ Apple and LaserWriter are trademarks of Apple Computer, Inc.

# **Contents**

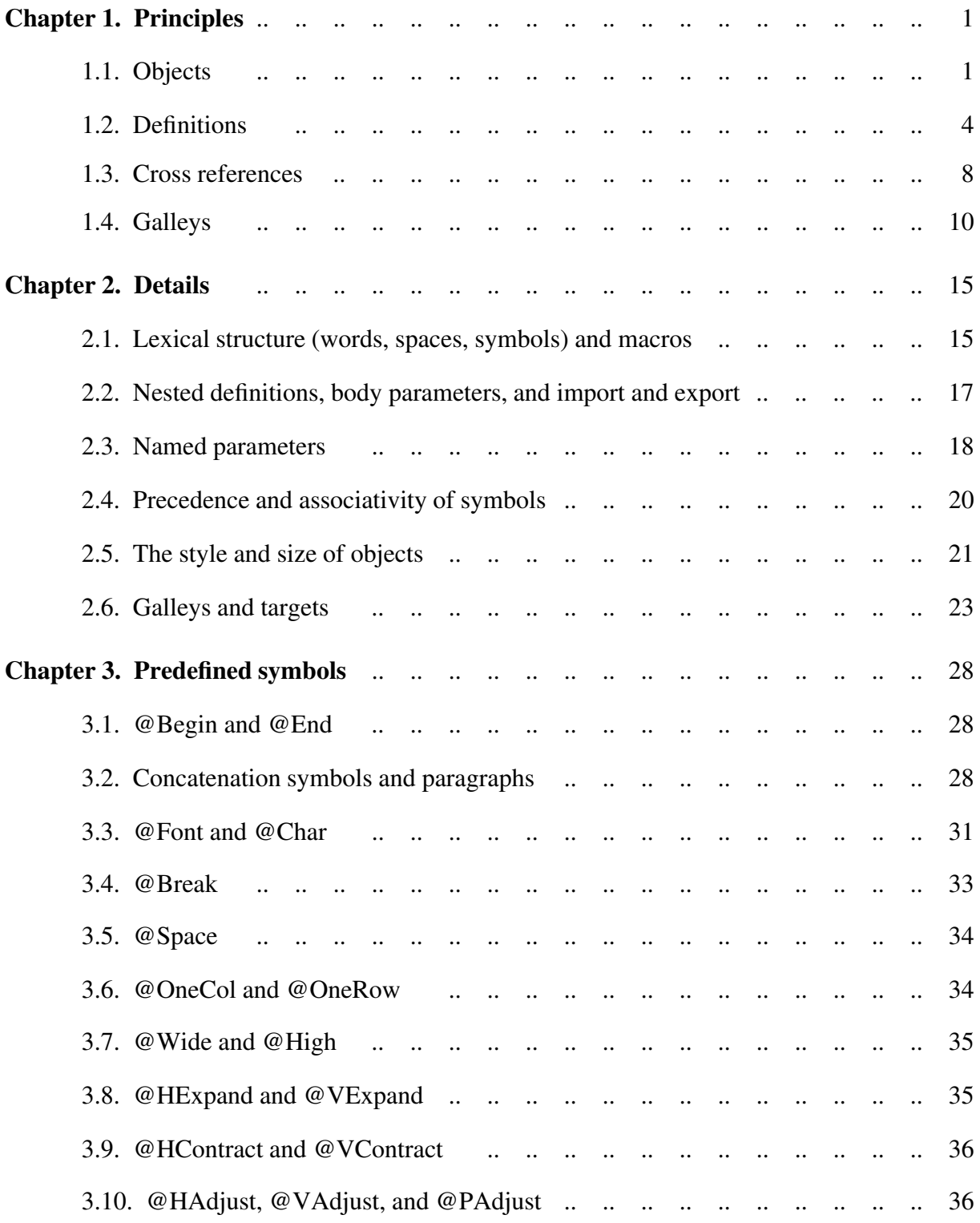

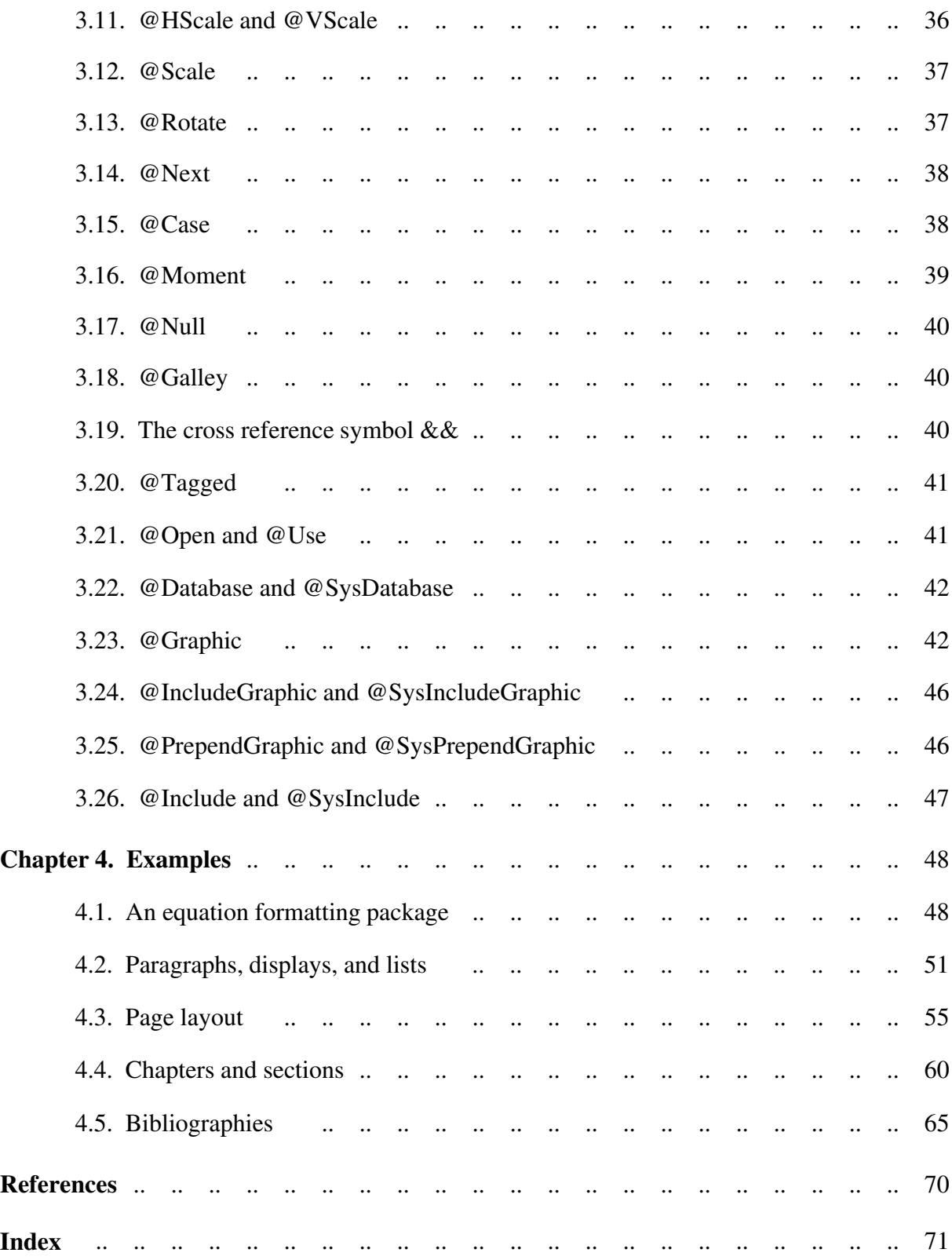

# **Chapter 1. Principles**

The document formatting language Lout is based on just four key ideas: objects, definitions, cross references, and galleys. In this chapter we concentrate on them, postponing the inevitable details to later chapters.

# **1.1. Objects**

Since our aim is to produce neatly formatted documents, we should begin by looking at a typical example of such a document:

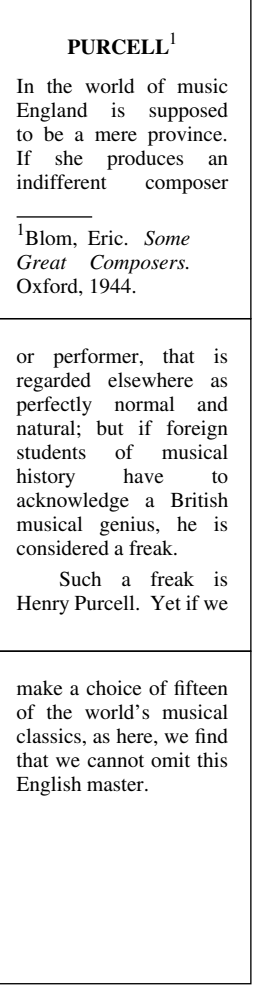

It is a large rectangle made from three smaller rectangles – its pages. Each page is made of lines; each line is made of words, although it makes sense for any rectangle (even a complete document) to be part of a line, provided it is not too large.

Lout deals with something a little more complicated than rectangles: *objects.* An object is a rectangle with at least one *column mark* protruding above and below it, and at least one *row mark* protruding to the left and right. The simplest objects contain words like metempsychosis, and have one mark of each type:

# – metempsychosis –

The rectangle exactly encloses the word; its column mark is at the left edge, and its row mark passes through the middle of the lower-case letters. The rectangle and marks do not appear on the printed page, but to understand what Lout is doing you have to imagine them.

To place two objects side by side, we separate them by the symbol |, which denotes the act of *horizontal concatenation.* So, if we write

USA | Australia

the result will be the object

- USAAustralia -

Notice that this object has two column marks, but still only one row mark, because | merges the two row marks together. This merging of row marks fixes the vertical position of each object with respect to the other, but it does not determine how far apart they are. This distance, or *gap*, may be given just after the symbol, as in |0.5i for example, which specifies horizontal concatenation with a gap of half an inch. If no gap is given, it is assumed to be 0i.

*Vertical concatenation*, denoted by the symbol /, is the same apart from the change of direction:

Australia /0.1i USA

has result

Australia  $-$ USA $-$ 

The usual merging of marks occurs, and now the gap determines the vertical separation. Horizontal and vertical can be combined:

USA | 10.2i Australia /0.1i Washington | Canberra

has result

- USA ------ Australia -- Washington - Canberra -

There are several things to note carefully here. White space (including tabs and newlines) adjacent to a concatenation symbol is ignored, so it may be used freely to lay out the expression clearly. The symbol | takes precedence over /, which means that the rows are formed first, then vertically concatenated. The symbol / will merge two or more column marks, creating multiple columns (and | will merge two or more row marks). This implies that the gap 0.2i used above

### *Principles* **3**

is between columns, not individual items in columns; a gap in the second row would therefore be redundant, and so is omitted.

A variant of / called // left-justifies two objects instead of merging their marks.

By enclosing an object in braces, it is possible to override the set precedences. Here is another expression for the table above, in which the columns are formed first:

{ USA /0.1i Washington } |0.2i { Australia / Canberra }

Braces have no effect other than to alter the grouping.

*Paragraph breaking* occurs when an object is too wide to fit into the space available to it; by breaking its paragraphs into lines, its width is reduced to an acceptable amount. The available space is determined by the @Wide symbol, whose form is

*length* @Wide *object*

and whose result is the given object modified to have exactly the given length. For example, the expression

# 5i @Wide {

Macbeth was very ambitious. This led him to wish to become king of Scotland. The witches told him that this wish of his would come true. The king of Scotland at this time was Duncan. Encouraged by his wife, Macbeth murdered Duncan. He was thus enabled to succeed Duncan as king. (51 words) |0.5i Encouraged by his wife, Macbeth achieved his ambition and realized the prediction of the witches by murdering Duncan and becoming king of Scotland in his place. (26 words) }

has for its result the following five inch wide object [9]:

Macbeth was very ambitious. This led him to wish to become king of Scotland. The witches told him that this wish of his would come true. The king of Scotland at this time was Duncan. Encouraged by his wife, Macbeth murdered Duncan. He was thus enabled to succeed Duncan as king. (51 words)

Encouraged by his wife, Macbeth achieved his ambition and realized the prediction of the witches by murdering Duncan and becoming king of Scotland in his place. (26 words)

A paragraph of text can be included anywhere, and it will be broken automatically if necessary to fit the available space. The spaces between words are converted by Lout into concatenation symbols.

These are the most significant of Lout's object-building symbols. There are others, for changing fonts, controlling paragraph breaking, printing graphical objects like boxes and circles, and so on, but they do not add anything new in principle.

### **1.2. Definitions**

The features of Lout are very general. They do not assume that documents are composed of pages, nor that there are such things as margins and footnotes, for example. *Definitions* bridge the gap between Lout's general features and the special features – footnotes, equations, pages – that particular documents require. They hold the instructions for producing these special features, conveniently packaged ready for use.

For example, consider the challenge posed by 'T<sub>F</sub>X', which is the name of one of Lout's most illustrious rivals [7]. Lout solves it easily enough, like this:

T{ /0.2fo E }X

but to type this every time T<sub>E</sub>X is mentioned would be tedious and error-prone. So we place a definition at the beginning of the document:

def @TeX { T{ /0.2fo E }X }

Now @TeX stands for the object following it between braces, and we may write

consider the challenge posed by '@TeX', ...

as the author did earlier in this paragraph.

A *symbol* is a name, like @TeX, which stands for something other than itself. The initial @ is not compulsory, but it does make the name stand out clearly. A *definition* of a symbol declares a name to be a symbol, and says what the symbol stands for. The *body* of a definition is the part following the name, between the braces. To *invoke* a symbol is to make use of it.

Another expression ripe for packaging in a definition is

@OneRow { | -2p @Font n ^/0.5fk 2 }

which produces  $2^n$  as the reader familiar with Chapter 2 can verify. But this time we would like to be able to write

*object* @Super *object*

so that a @Super 2 would come out as  $a^2$ , and so on, for in this way the usefulness of the definition is greatly increased. Here is how it is done:

```
def @Super
  left x
  right y
{ @OneRow { | -2p @Font y ^/0.5fk x }
}
```
#### *Principles* **5**

This definition says that @Super has two *parameters*, x and y. When @Super is invoked, all occurrences of x in the body will be replaced by the object just to the left of @Super, and all occurrences of  $\gamma$  will be replaced by the object just to the right. So, for example, the expression

2 @Super { Slope @Font n }

is equal to

@OneRow { | -2p @Font { Slope @Font n } ^/0.5fk 2 }

and so comes out as  $2^n$ .

Lout permits definitions to invoke themselves, a peculiarly circular thing to do which goes by the name of *recursion.* Here is an example of a recursive definition:

def @Leaders { .. @Leaders }

The usual rule is that the value of an invocation of a symbol is a copy of the body of the symbol's definition, so the value of @Leaders must be

.. @Leaders

But now this rule applies to this new invocation of @Leaders; substituting its body gives

.. .. @Leaders

and so on forever. In order to make this useful, an invocation of a recursive symbol is replaced by its body only if sufficient space is available. So, for example,

4i @Wide { Chapter 7 @Leaders 62 }

has for its result the object

Chapter 7 .. .. .. .. .. .. .. .. .. .. .. .. .. .. 62

with Lout checking before each replacement of @Leaders by .. @Leaders that the total length afterwards, including the other words, would not exceed four inches.

The remaining issue is what happens when Lout decides that it is time to stop. The obvious thing to do is to replace the last invocation by an empty object:

.. .. .. .. .. .. .. .. {}

As the example shows, this would leave a small trailing space, which in practice turns out to be a major headache. Lout solves this problem by replacing the last invocation with a different kind of empty object, called @Null, whose effect is to make an adjacent concatenation symbol disappear, preferably one preceding the @Null. Thus, when Lout replaces @Leaders by @Null in the expression

.. .. .. .. .. .. .. .. @Leaders

the trailing space, which is really a horizontal concatenation symbol, disappears as well. This is carefully taken into account when deciding whether there is room to replace @Leaders by its body at each stage.

The remainder of this section is devoted to showing how definitions may be used to specify the *page layout* of a document. To begin with, we can define a page like this:

```
def @Page
{
   //1i ||1i
   6i @Wide 9.5i @High
   { @TextPlace //1rt @FootSect }
   ||1i //1i
}
```
Now @Page is an eight by eleven and a half inch object, with one inch margins, a place at the top for text, and a section at the bottom for footnotes (since //1rt leaves sufficient space to bottom-justify the following object). It will be convenient for us to show the effect of invoking @Page like this:

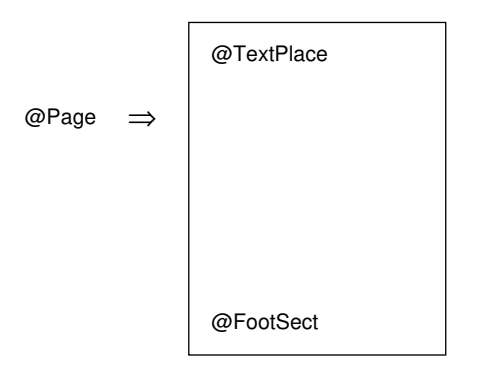

with the invoked symbol appearing to the left of the arrow, and its body to the right.

The definition of a vertical list of pages should come as no surprise:

```
def @PageList
{
   @Page
   //
   @PageList
}
```
This allows invocations like the following:

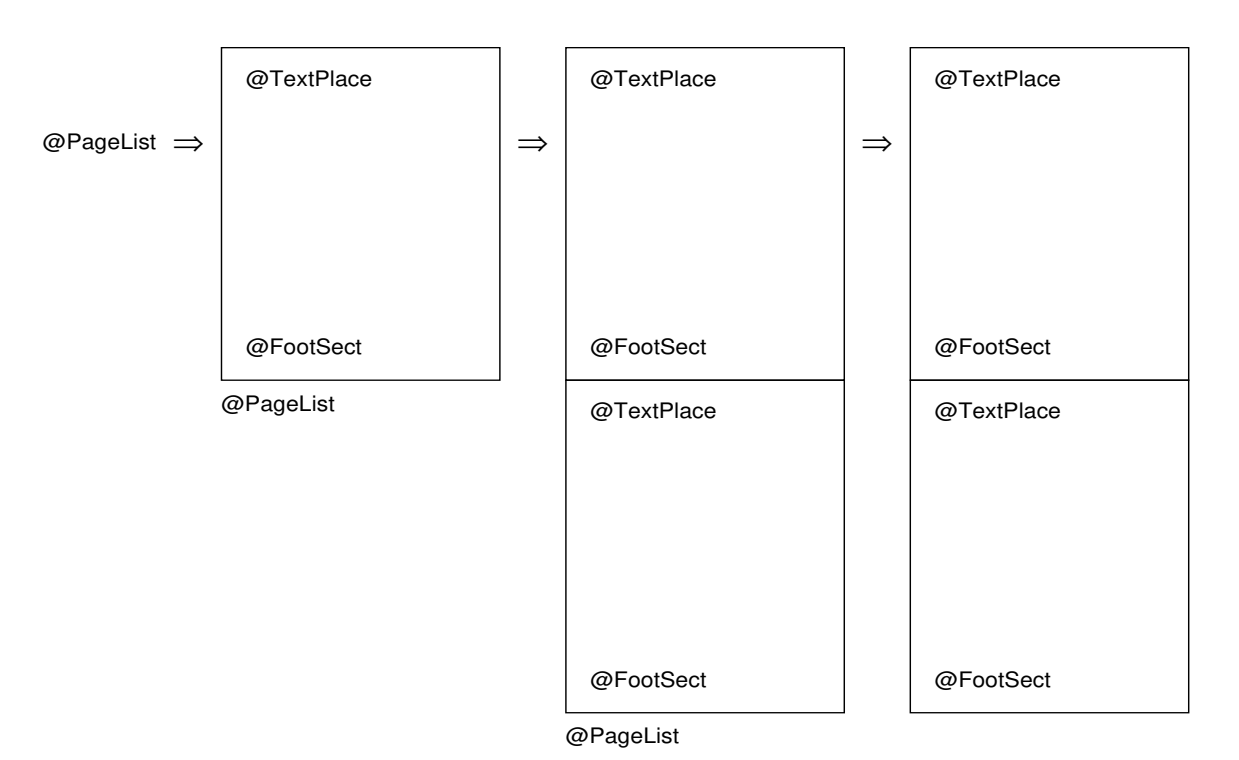

setting @PageList to @Null on the last step. An arbitrary number of pages can be generated in this way.

A definition for @TextPlace is beyond us at present, since @TextPlace must be replaced by different parts of the text of the document on different pages. We can, however, define @FootSect to be a small space followed by a horizontal line followed by a list of places where footnotes are to go:

```
def @FootList 
{ 
   @FootPlace 
   //0.3v 
   @FootList 
} 
def @FootSect
{ 
   //0.3v 1i @Wide @HLine
  //0.3v @FootList 
}
```
assuming that @HLine will produce a horizontal line of the indicated width. With this definition we can generate pages like this:

**8** *Chapter 1*

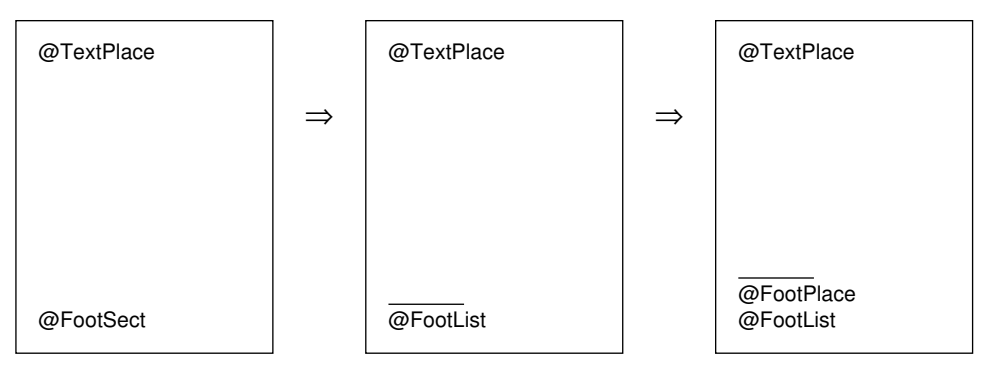

and so on for arbitrarily many footnotes.

We will see in the next section how invocations of @PageList, @FootSect and @FootList are replaced by their bodies only when the need to insert text and footnotes obliges Lout to do so; otherwise the invocations are replaced by @Null. In this way, the right number of pages is made, the small line appears only on pages that have at least one footnote, and unnecessary concatenation symbols disappear.

This approach to page layout is the most original contribution Lout has made to document formatting. It is extraordinarily flexible. Two-column pages? Use

```
{2.8i @Wide @TextPlace} ||0.4i {2.8i @Wide @TextPlace}
```
instead of @TextPlace. Footnotes in smaller type? Use -2p @Font @FootPlace instead of @FootPlace. And on and on.

# **1.3. Cross references**

A cross reference in common terminology is something like 'see Table 6' or 'see page 57' – a reference within a document to some other part of the document. Readers find them very useful, but they are a major bookkeeping problem for authors. As the document is revised, Table 6 becomes Table 7, the thing on page 57 moves to page 63, and all the cross references must be changed.

The Scribe document formatter, developed by Brian K. Reid [8], introduced a scheme for keeping track of cross references. It allows you to give names to tables, figures, etc., and to refer to them by name. The formatter inserts the appropriate numbers in place of the names, so that as the document is revised, the cross references are kept up to date automatically. Lout has adopted and extended this scheme.

In Lout, automatic cross referencing works in the following way. First define a symbol with a parameter with the special name @Tag:

```
def @Table
   left @Tag
   right @Value
{
   ||1i @Value
}
```
When this symbol is invoked, the value given to  $\omega$ Tag should be a simple word like cities, or several simple words juxtaposed like cities.compare; it serves to name the invocation:

```
cities @Table
{
  Washington | 0.5i Canberra
}
```
We may now refer to this invocation elsewhere in the document, using the *cross reference* @Table&&cities. Here && is the *cross reference symbol*; its left parameter is a symbol and its right parameter is the value of the @Tag parameter of some invocation of that symbol.

A cross reference is not an object; the reader should think of it as an arrow in the final printed document, beginning at the cross reference symbol and ending at the top of the target invocation, like this:

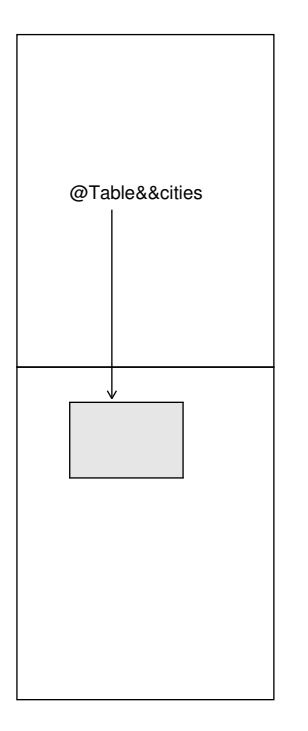

Two special values may be given to the right parameter of &&: preceding and following. The cross reference @Table&&preceding points to some table appearing earlier in the final printed document than itself; that is, the arrow is guaranteed to point backwards through the document. Usually it points to the nearest preceding invocation. Similarly, @Table&&following points forwards, usually to the nearest following invocation of @Table.

This section has been concerned with what a cross reference is – an arrow from one point in a document to another – but not with how it is used. One simple way to use a cross reference is to put it where an object is expected, like this:

a | @Table&&cities | c

In this case the cross reference will be replaced by a copy of the invocation it points to: in the example just given, a table will appear between a and c. Other applications of cross references may be found in Chapter 4, including finding the number of the page where something appears, producing running page headers and footers, and accessing databases of Roman numerals, references, etc. Cross references are also used by galleys, as will be explained in the next section.

### **1.4. Galleys**

It is time to pause and ask ourselves how close we are to achieving our aim of producing neatly formatted documents. We can certainly produce the pieces of a document, using the page layout definitions from Section 1.2:

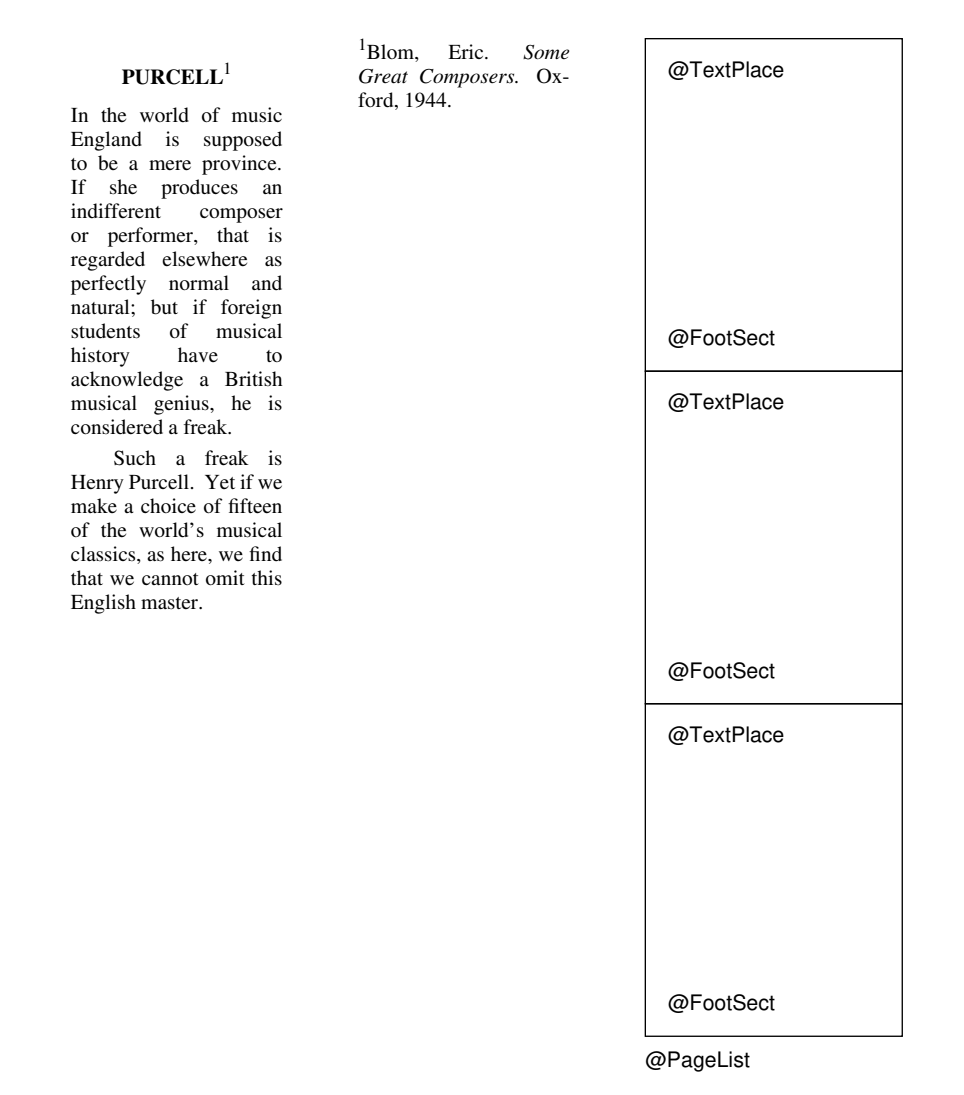

but when we try to merge them together, we encounter two obstacles.

First, when an object is entered at a certain place in the document, it appears at that place. But a footnote is naturally entered immediately after the point it refers to ('PURCELL' in this case), yet it appears somewhere else: at the bottom of a page.

Second, all our features build up larger objects out of smaller ones, but the PURCELL object, for example, must be broken down into page-sized pieces. This occurs when the available space at the 'somewhere else' is insufficient to hold the entire object, so this second obstacle arises out of the first.

Lout's last major feature, which we introduce to overcome these obstacles, is the *galley* (the name is borrowed from the galleys used in manual typesetting). A galley is an object plus a cross reference which points to where the object is to appear. The example above has three galleys:

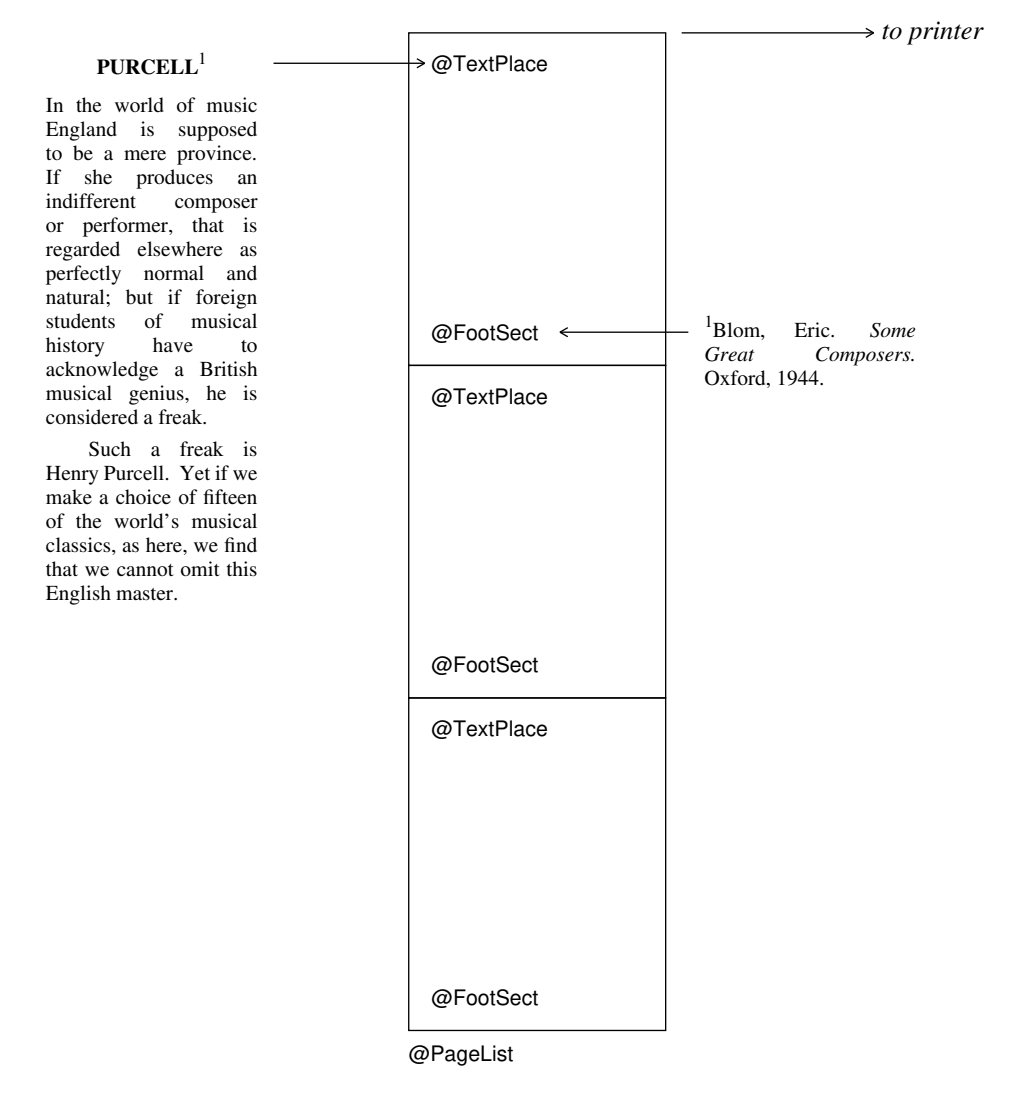

A galley replaces the invocation pointed to by its cross reference. If space is not sufficient there to hold it all, the remainder of the galley is split off (the vertical concatenation symbol preceding it being discarded) and it replaces later invocations of the same symbol. This is exactly what is required to get text and footnotes onto pages.

To create a galley, first define a symbol with a special into clause, like this:

```
def @FootNote into { @FootPlace&&following }
   right x
{
   8p @Font x
}
```
An invocation of such a symbol will then be a galley whose object is the result of the invocation,

and whose cross reference is given by the into clause. The right parameter of the cross reference must be either preceding or following.

A symbol, like @FootPlace, which is the *target* of a galley, must contain the special symbol @Galley exactly once in its body; often this is all that the body contains:

def @FootPlace { @Galley }

It is this special symbol that is replaced by the incoming galley, in fact, not the  $\omega$ FootPlace symbol as a whole.

A symbol which contains @Galley, either directly within its body or indirectly within the body of a symbol it invokes, is called a *receptive* symbol, meaning receptive to galleys. @FootPlace is receptive, which makes @FootList, @FootSect and @PageList receptive since they invoke @FootPlace. If no galley replaces any @Galley within some invocation of a receptive symbol, that invocation is replaced by @Null. The advantages of this rule for page layout were explained at the end of Section 1.2.

Let us now follow through the construction of our example document. Initially there is just the one *root* galley, containing an unexpanded invocation of @PageList:

@PageList *to printer*

Then the PURCELL galley appears, targeted to a @TextPlace. Lout knows that there is a @TextPlace hidden inside @PageList, so it expands @PageList:

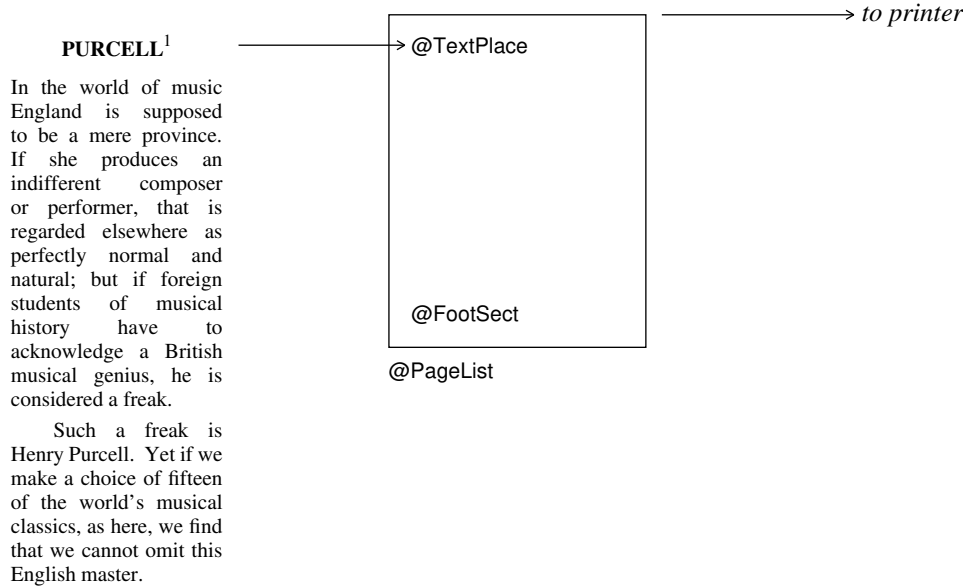

After promoting the first line into @TextPlace, the footnote galley attached to it appears and demands an invocation of @FootPlace following its attachment point ('PURCELL'). Such a @FootPlace is found at the bottom of the first page, inside @FootSect, which is accordingly expanded, and the footnote is promoted onto the page:

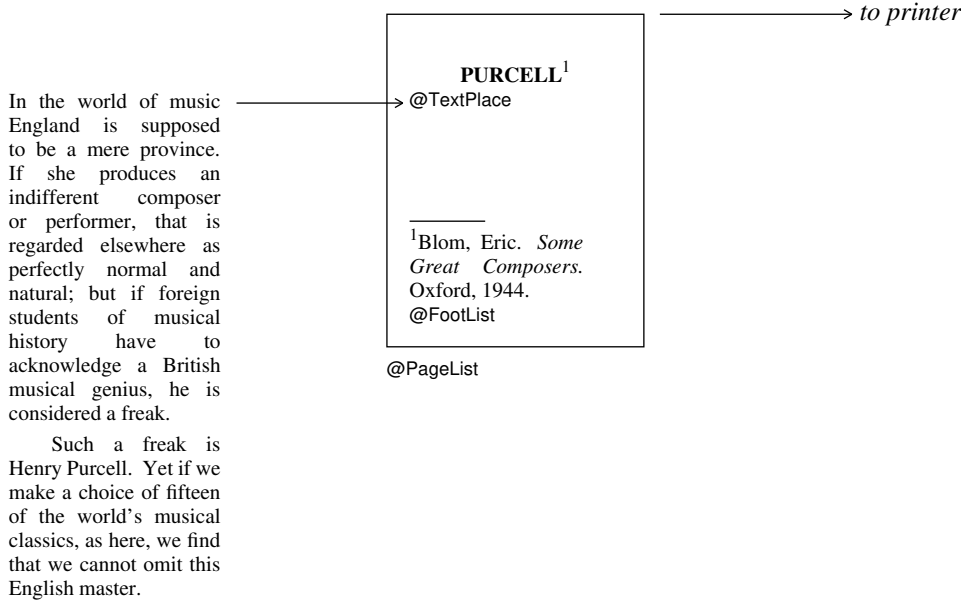

Now the promotion of the PURCELL galley resumes. When the first page is filled, Lout searches forwards for another @TextPlace to receive the remainder, once again expanding a @PageList:

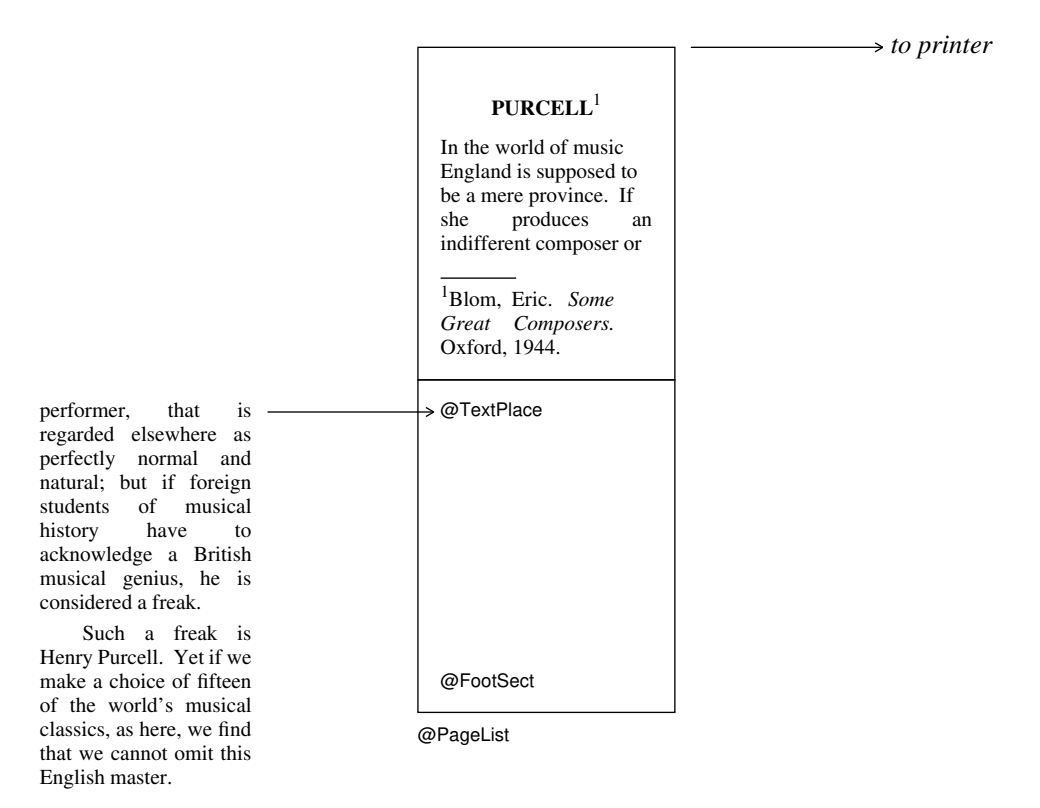

and so on until the entire galley is promoted. All these expansions and replacements are done with total integrity. For example, if Lout finds after expanding @FootSect that the page is too full to accept even the first line of the footnote, @FootSect is reset to unexpanded and the search for a target for the footnote moves on. And the cross reference direction, preceding or following, is always obeyed (although lack of space sometimes prevents Lout from choosing the nearest

target). Only the root galley contains receptive symbols in our running example, but in fact any galley may contain them, without restriction.

When footnotes are placed at the bottom of a page, they appear there in first come, first served order. To make galleys appear in sorted order, as is needed in bibliographies and indexes, a parameter or nested definition with the special name @Key is added to the galley definition, like this:

```
def @IndexEntry into { @IndexPlace&&following }
   left @Key
  right x
{ x }
```
Like @Tag, @Key must be set to a simple word when the galley is invoked:

```
cities @IndexEntry { cities, comparison of, 27 }
```
and this key is used to sort the galleys. If several sorted galleys with the same key are sent to the same place, only one of them is printed, since the others are probably unwanted duplicates.

The discussion of galleys is continued at a more detailed level in Section 2.6.

# **Chapter 2. Details**

#### **2.1. Lexical structure (words, spaces, symbols) and macros**

The input to Lout consists of a sequence of *textual units,* which may be either *white spaces*, *identifiers, delimiters,* or *literal words.* Each is a sequence of *characters* chosen from:

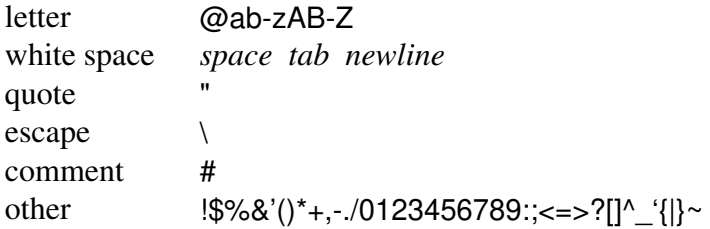

Notice that  $\omega$  is classed as a letter. Version 2.05 of Basser Lout accepts the accented letters of the ISO-LATIN-1 character set (depending on how it is installed), and these are also classed as letters. The ten digits are classed as 'other' characters, and in fact the 'other' class contains all 8-bit characters (except octal 0) not assigned to previous classes.

A *white space* is a sequence of one or more white space characters.

An *identifier* is a sequence of one or more letters which is the name of a symbol. It is conventional but not essential to begin identifiers with @; Basser Lout will print a warning message if it finds an unquoted literal word (see below) beginning with @, since such words are usually misspelt identifiers. The ten digits are not letters and may not appear in identifiers. The complete list of predefined identifiers is

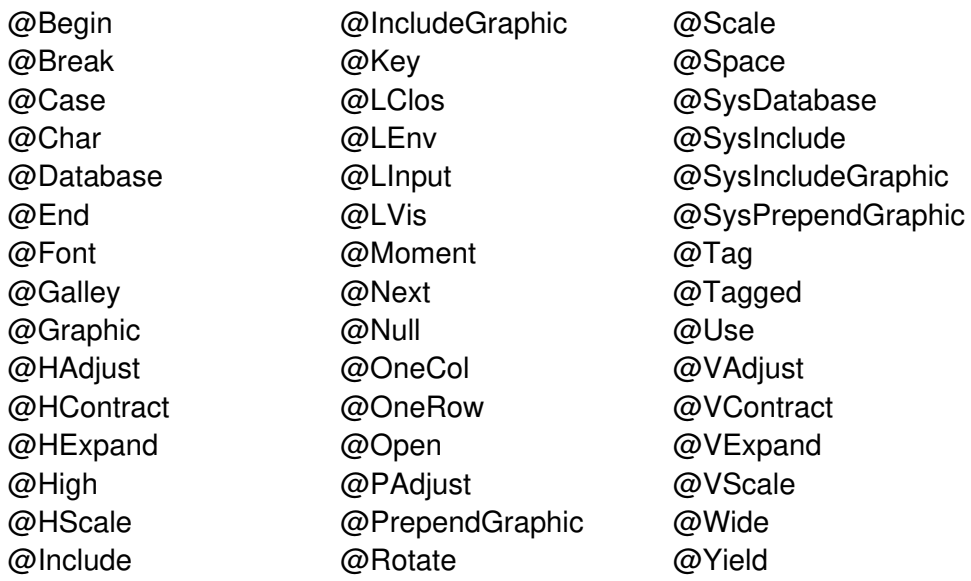

plus the names of the parameters of @Moment. The symbols @LClos, @LEnv, lclos@Index @LClos symbol @LInput, and @LVis appear in cross reference databases generated by Lout and are not for use elsewhere.

A *delimiter* is a sequence of one or more 'other' characters which is the name of a symbol. For example, { and // are delimiters. When defining a delimiter, the name must be enclosed in quotes:

def "^" { {} ^& {} }

but quotes are not used when the delimiter is invoked. A delimiter may have delimiters and any other characters adjacent, whereas identifiers may not be adjacent to letters or other identifiers. The complete list of predefined delimiters is

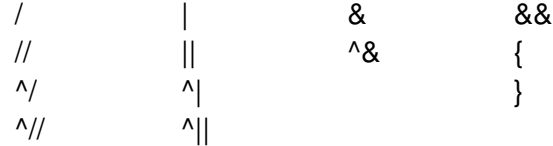

A longer delimiter like <= will be recognised in preference to a shorter one like <.

A sequence of characters which is neither a white space, an identifier, nor a delimiter, is by default a *literal word,* which means that it will pass through Lout unchanged. An arbitrary sequence of characters enclosed in double quotes, for example "{ }", is also a literal word. Space characters may be included, but not tabs or newlines. There are special character sequences, used only between quotes, for obtaining otherwise inaccessible characters:

```
\" produces "
\mathcal{N}\ddd the character whose ASCII code is
        the up to three digit octal number ddd
```

```
So, for example, "\"@PP\"" produces "@PP".
```
When the comment character # is encountered, everything from that point to the end of the line is ignored. This is useful for including reminders to oneself, like this:

# Lout user manual # J. Kingston, June 1989

for temporarily deleting parts of the document, and so on.

*Macros* provide a means of defining symbols which stand for a sequence of textual units rather than an object. For example, the macro definition

macro @PP { //1.3vx 2.0f @Wide &0i }

makes Lout replace the symbol @PP by the given textual units before assembling its input into objects. A similar macro to this one is used to separate the paragraphs of the present document. The enclosing braces and any spaces adjacent to them are dropped, which can be a problem: @PP2i has result //1.3vx 2.0f @Wide &0i2i which is erroneous.

# *Details* **17**

The meaning of symbols used within the body of a macro is determined by where the macro is defined, not by where it is used. Due to implementation problems, @Open symbols will not work within macros. Named and body parameters will work if the symbol that they are parameters of is also present. There is no way to get a left or right brace into the body of a macro without the matching brace.

Macros may be nested within other definitions and exported, but they may not be parameters. They may not have parameters or nested definitions of their own, and consequently a preceding export clause (Section 2.2) would be pointless; however, an import clause is permitted.

# **2.2. Nested definitions, body parameters, and import and export**

A definition may contain other definitions at the beginning of its body:

```
def @NineSquare
   right x
{
   def @Three { x |0.2i x |0.2i x }
   @Three /0.2i @Three /0.2i @Three
}
```
A parameter like x may be invoked anywhere within the body of the symbol it is a parameter of, including within nested definitions. A nested symbol like @Three may be invoked anywhere from the beginning of its own body to the end of the body of the symbol it is defined within. So, assuming an appropriate definition of @Box,

@NineSquare @Box

has result

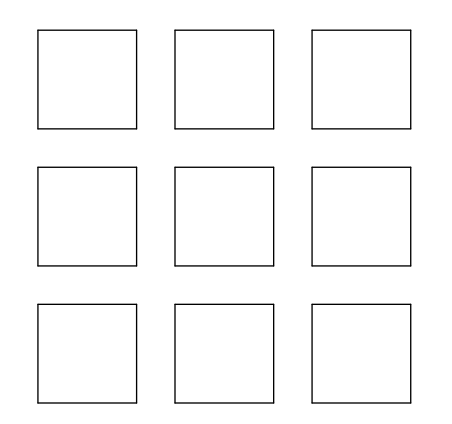

Nested definitions may themselves contain nested definitions, to arbitrary depth.

There are three special features which permit a nested symbol or parameter to be invoked outside its normal range; that is, outside the body of the enclosing symbol. The first and simplest of these features is the *body parameter*, an alternative form of right parameter. The Eq equation formatting package [4] is a classic example of the use of a body parameter. In outline, it looks

like this:

```
export "+" sup over
def @Eq
   body x
{
   def "+" ...
   def sup ...
   def over ...
   ...
   Slope @Font x
}
```
First we list those nested symbols and parameters that we intend to refer to outside the body of @Eq in an export clause, preceding the definition as shown. Only exported symbols may be invoked outside the body of @Eq. A body parameter may not be exported. The body parameter is like a right parameter except that the exported symbols are visible within it:

 $@Eq$  { {x sup 2 + y sup 2} over 2 }

calls on the nested definitions of @Eq to produce the result

 $x^2 + y^2$ 2

The body parameter's value must be enclosed in braces. The term 'body parameter' is a reminder that the value is interpreted as if it was within the body of the symbol.

The second place where exported symbols may be used is in the right parameter of the @Open symbol, and following its alternative form, @Use (Section 3.21).

Finally, exported nested symbols and parameters may be made visible within a subsequent definition or macro by preceding it with an import clause, like this:

import @Eq def pythag  $\{ \sqrt{2} + y \sqrt{2} \}$ 

Note however that pythag can only be used with some invocation of  $\omega$ Eq: within the body parameter of an invocation of @Eq, within the right parameter of an @Eq&&tag @Open, or following a @Use. There may be several symbols in the import clause.

# **2.3. Named parameters**

In addition to left and right (or body) parameters, a symbol may have any number of *named parameters*:

```
def @Chapter
   named @Tag {}
   named @Title {}
   right x
{
   ...
}
```
Their definitions appear in between those of any left and right parameters, and each is followed by a *default value* between braces. When @Chapter is invoked, its named parameters are given values in the following way:

```
@Chapter
    @Tag { intro }
   @Title { Introduction }
{
    ...
}
```
That is, a list of named parameters appears immediately following the symbol, each with its value enclosed in braces. Any right parameter follows after them. They do not have to appear in the order they were defined, and they can even be omitted altogether, in which case the default value from the definition is used instead.

A named @Tag parameter does not take its default value from the definition; instead, if a default value is needed, Lout invents a simple word which differs from every other tag. This is important, for example, in the production of numbered chapters and sections (Section 4.4).

Named parameters may have parameters, as in the following definition:

```
def @Strange
  named @Format right @Val { [@Val] }
   right x
{
   @Format x
}
```
The named parameter @Format has right parameter @Val, and the default value of @Format is this parameter enclosed in brackets. When @Format is invoked it must be supplied with a right parameter, which will replace @Val. Thus,

@Strange 27

equals @Format 27 and so has result

[27]

The @Format symbol is like a definition with parameters whose body can be changed:

```
@Strange
   @Format { Slope @Font @Val. }
27
```
still equals @Format 27, but this time the result is

*27.*

In practice, examples of named parameters with parameters all have this flavour of format being separated from content; running headers (Section 4.3) and printing styles for bibliographies (Section 4.5) are two major ones.

# **2.4. Precedence and associativity of symbols**

Every symbol in Lout has a *precedence*, which is a positive whole number. When two symbols compete for an object, the one with the higher precedence wins it. For example,

 $a \mid b \mid c$ 

is equivalent to  $\{a \mid b\}$  / c rather than  $a \mid \{b \mid c\}$ , because  $\mid$  has higher precedence than / and thus wins the b.

When the two competing symbols have equal precedence, Lout applies a second rule. Each symbol is either *left-associative* or *right-associative*. The value of a op1 b op2 c is taken to be  $\{a$  op1 b  $\}$  op2 c if the symbols are both left-associative, and a op1  $\{b$  op2 c  $\}$  if they are right-associative. In cases not covered by these two rules, use braces.

It sometimes happens that the result is the same regardless of how the expression is grouped. For example,  $\{a \mid b\} \mid c$  and  $a \mid \{b \mid c\}$  are always the same, for any combination of objects, gaps, and variants of |. In such cases the symbols are said to be *associative*, and we can confidently omit the braces.

User-defined symbols may be given a precedence and associativity:

```
def @Super
   precedence 50
   associativity right
   left x
   right y
{
   @OneRow { | -2p @Font y ^/0.5fk x }
}
```
They come just after any into clause and before any parameter definitions. The precedence may be any whole number between 10 and 100, and if omitted is assigned the value 100. The higher the number, the higher the precedence. The associativity may be left or right, and if omitted defaults to right. Lout's symbols have the following precedences and associativities:

#### *Details* **21**

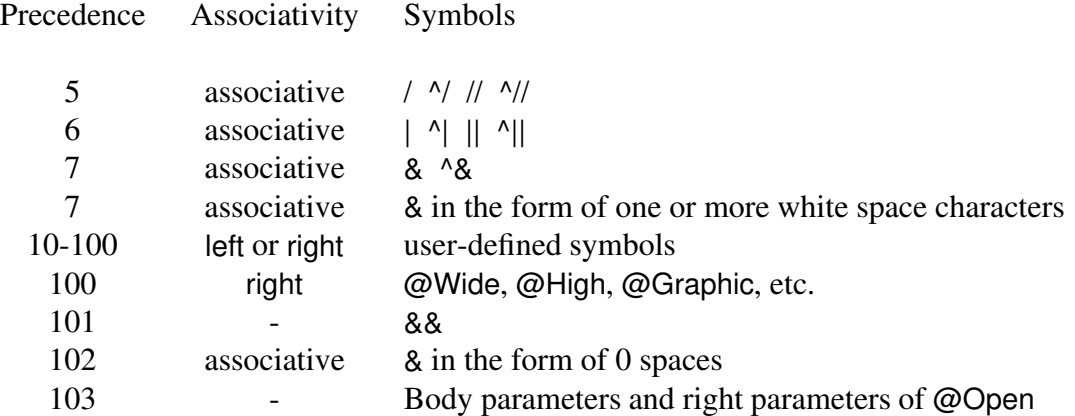

# **2.5. The style and size of objects**

This section explains how Lout determines the style and size of each object. Together, these attributes determine the object's final appearance in the output.

The style of an object comprises the following:

- Which font family, face and size to use (also defining the f unit);
- What gap to replace a single space between two objects by (also defining the s unit);
- The kind of paragraph breaking to employ (adjust, ragged, etc.)
- What gap to insert between the lines of paragraphs (also defining the v unit);
- Whether to permit hyphenation or not.

The style of an object depends on where it appears in the final document. For example, the style of a parameter depends on where it is used; the style of a galley is the style of the first target that it attempts to attach itself to. Of course, the style of any object can be changed by using the @Font, @Space, and @Break symbols.

There are no standard default values for style. Instead one must ensure that the root galley or each of its components is enclosed in @Font and @Break symbols. From there the style is passed to incoming galleys and the objects within them.

The remainder of this section explains how the size of each object (its width and height on the printed page) is determined. We will treat width only, since height is determined in exactly the same way, except that the complications introduced by paragraph breaking are absent.

With three exceptions (see below), the width of an object is as large as it possibly could be without violating a @Wide symbol or intruding into the space occupied by neighbouring gaps or objects. As an aid to investigating this rule, we will use the definition

```
def @Box right x
{
  "0 0 moveto xsize 0 lineto xsize ysize lineto 0 ysize lineto closepath stroke"
  @Graphic x
}
```
which draws a box around the boundary of its right parameter (Section 3.23). The result of

5c @Wide @Box metempsychosis

is

metempsychosis

The widest that  $\omega$ Box metempsychosis could possibly be is five centimetres, and accordingly that is its width. The same applies to metempsychosis, which is five centimetres wide as well. Note carefully that there is no object in this example whose width is equal to the sum of the widths of the letters of metempsychosis.

The first of the three exceptions to the 'as wide as possible' rule is the @HContract symbol, which causes the width of its right parameter to be reduced to a reasonable minimum (a formal definition will not be attempted):

5c @Wide @HContract @Box metempsychosis

produces

metempsychosis

The object @HContract @Box metempsychosis is still five centimetres wide, but the object @Box metempsychosis has been reduced.

The second of the three exceptions is the horizontal concatenation symbol  $\vert$  (and also &). Consider this example:

5c @Wide @Box { A |1c B |1c C }

As usual, the right parameter of @Wide is five centimetres wide, and the result looks like this:

 $A \quad B \quad C$ 

Lout has to apportion the size minus inter-column gaps among the three columns.

If the columns are wide enough to require paragraph breaking, Lout will assign sizes to the columns in such a way as to leave narrow columns unbroken and break wider columns to equal width, occupying the full size. Otherwise, paragraph breaking is not required, and each column will be assigned a reasonable minimum size in the manner of @HContract, except that the last column receives all the leftover width. For example,

5c @Wide { @Box A |1c @Box B |1c @Box C }

has result

 $\mathbb{A}$   $\mathbb{B}$   $\mathbb{C}$ 

If it is desired that the leftover width remain unused, rather than going into the last column, an empty column can be appended, or the last column can be enclosed in @HContract. Two other ways to apportion the leftover width are provided by the @HExpand and @HAdjust symbols (Sections 3.8 and 3.10).

The third and final exception to the 'as wide as possible' rule concerns the components of the root galley. Each is considered to be enclosed in @HContract and @VContract symbols.

Up to this point we have treated width as a single quantity, but of course it has two parts: width to left and right of the mark. The 'as wide as possible' rule applies to both directions:

@HContract { @Box 953^.05 /0.5c @Box 2^.8286 }

has result

953.05

2.8286

Leftover width usually goes to the right, as we have seen, but here some width was available only to the left of 2.8286 owing to the column mark alignment.

### **2.6. Galleys and targets**

The behaviour of galleys and their targets, as described in Section 1.4, can be summarized in three laws:

*First Law*: The first target is the closest invocation of the target symbol, either preceding or following the invocation point of the galley as required, which has sufficient space to receive the first component;

*Second Law*: Each subsequent target is the closest invocation of the target symbol, following the previous target and lying within the same galley, which has sufficient space to receive the first remaining component;

*Third Law*: A receptive symbol that does not receive at least one component of any galley is replaced by @Null.

The terms 'closest,' 'preceding,' and 'following' refer to position in the final printed document. This section explains the operation of these laws in Basser Lout.

When a galley cannot be fitted into just one target, Lout must find points in the galley where it can be split in two. The object lying between two neighbouring potential split points is called a *component* of the galley. By definition, a component cannot be split.

To determine the components of a galley, expand all symbols other than recursive and receptive ones, discard all @Font, @Break, and @Space symbols, perform paragraph breaking as required, and discard all redundant braces. Then view the galley as a sequence of one or more objects separated by vertical concatenation symbols; these are the components and split points. For example, given the definition

```
def @Section into { @SectionPlace&&preceding }
   named @Title {}
   right @Body
{
   15p @Font { @Title //0.7f }
   //
   @Body
}
```
the galley

@Section @Title { Introduction } { This is a subject that really needs no introduction. }

becomes

```
Introduction
//0.7f
{}
//
This is a subject that really needs
//1vx
no introduction.
```
with four components. If @Body was preceded by |1.0c in the definition, the result would be

```
Introduction
//0.7f
{}
//
|1.0c { This is a subject that really needs //1vx no introduction. }
```
and now //1vx is buried within one component and is not a potential split point. In fact, in this case the broken paragraph as a whole is enclosed in @OneRow. This highlights a deficiency of Basser Lout: an indented paragraph cannot be split.

The lines of a paragraph become separate components if the paragraph occupies an entire component before breaking; otherwise they are enclosed in a @OneRow symbol within one component. The same is true of incoming components of other galleys. If a @Galley symbol occupies an entire component by the rules above, then the incoming components that replace it become components of their new home:

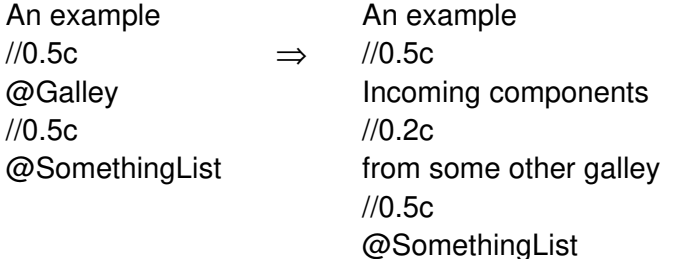

Otherwise the incoming components are grouped within a @OneRow symbol and lie within one component.

This distinction has a marked effect on the vertical concatenation symbol //1.1b, which calls for more space than is available (Section 3.2). There is no room for this symbol within any component, so it will force a split and be discarded in that case. But it can be promoted to between two components.

Components may be separated by / as well as by //, giving rise to column mark alignment between adjacent components:

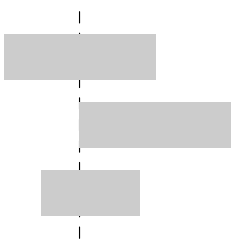

When aligned components are promoted into different targets, the meaning of alignment becomes very doubtful. For example, what if the targets are in different columns of one page, or what if one lies within 90d @Rotate?

The truth is that / causes all the objects that share a mark to have equal width:

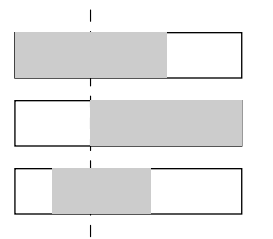

This is a consequence of the 'as wide as possible' rule (Section 2.5). Mark alignment occurs *incidentally*, whenever the fragments are placed into similar contexts.

In this connection we must also consider the special case of a @Galley symbol which shares its column mark with some other object:

@Galley /0.2c @SomethingList

(The @Galley may or may not occupy an entire component; that doesn't matter here.) If incoming components are separated by // rather than by /, the meaning is so doubtful that this is forbidden. In fact, a galley whose components replace such a  $\omega$ Galley must have a single column mark running its full length; that is, its components must all share a single column mark. This mark will be merged with the column mark passing through each @Galley that these components replace; all the objects on the resulting merged mark will have equal width.

The root galley, where everything collects immediately prior to output, is created automatically, not by a definition. Its target is the output file, and its object is the entire input, which typically looks like this:

```
@PageList
//
@Text {
  Body text of the document ...
}
```
where @PageList expands to a sequence of pages containing @TextPlace symbols (see Section 1.2), and @Text is a galley:

```
def @TextPlace { @Galley }
def @Text into { @TextPlace&&preceding }
   right x
{
   x
}
```
The spot vacated by a galley – its invocation point – becomes a  $\omega$  Null object, so this root galley is effectively @PageList alone, as required. The @Text galley will find its first target preceding its invocation point, within @PageList.

Printing the root galley on the output file is somewhat problematical, because Lout has no way of knowing how large the paper is. Basser Lout simply prints one root galley component per page (except it skips components of height zero), and the user is responsible for ensuring that each component is page-sized.

Basser Lout will promote a component only after any receptive symbols within it have been replaced, either by galleys or by @Null, since until then the component is not complete. A component which shares a mark with following components is held up until they are all complete, since until then their width is uncertain.

Consider a page with @TextPlace and @FootSect receptive symbols. The rule just given will prevent the page from being printed until @TextPlace is replaced by body text, quite rightly; but @FootSect will also prevent its printing, even when there are no footnotes.

Basser Lout is keen to write out pages as soon as possible, to save memory, and it cannot afford to wait forever for non-existent footnotes. A variant of the galley concept, called a *forcing galley*, is introduced to solve this problem. A forcing galley is defined like this:

def @Text force into { @TextPlace&&preceding }

...

and so on. When such a galley replaces a @Galley symbol, Lout replaces every receptive symbol preceding the @Galley by @Null, thus ensuring that as soon as text enters a page, for example,

# *Details* **27**

everything up to and including the preceding page can be printed. This does not take care of the very last page, but Basser Lout replaces all receptive symbols by @Null when it realizes that its input has all been read, thus allowing the last page to print.

A forcing galley causes the Third Law to be applied earlier than expected, and this creates two problems. First, the replacement by @Null may be premature: a galley may turn up later wanting one of the defunct targets. Such galleys (entries in tables of contents are typical examples) are copied into the cross reference database and read in during the next run just before their targets are closed, and so they find their targets in the end. Care must be taken to ensure that large galleys such as chapters and sections do not have defunct targets, since the cost of copying them to and from the database is unacceptably high.

A following galley may fail to find a first target lying in a following component of the same galley as its invocation point. This is a deficiency of Basser Lout, which occurs if the target has not been read from input at the time the galley tries to find it. A workaround is to use a preceding galley instead, defined like this:

```
def @AGalley into { @AGalleyPlace&&preceding }
   right @Body
{
   //1.1b
   @Body
}
```
and invoked like this:

```
@AGalleyPlace | @AGalley { content of galley }
//
...
@AGalleyPlace
```
The first @AGalleyPlace receives only the initial empty object, since the  $/1.1b$  forces a split; and the Second Law puts Basser Lout on the right track thereafter.

# **Chapter 3. Predefined symbols**

#### **3.1. @Begin and @End**

The body of a symbol @Sym may be enclosed in @Begin and @End @Sym instead of the more usual braces:

def @Section named @Title {} right @Body @Begin @Title //2v @Body @End @Section

They may also enclose the right or body parameter of a symbol invocation:

```
@Chapter
   @Title { Introduction }
@Begin
This subject needs no introduction.
@End @Chapter
```
Apart from their utility as documentation aids, these forms allow Basser Lout to pinpoint mismatched braces, which can otherwise create total havoc. For this reason, they should enclose the major parts of documents, such as chapters and sections. Note that braces cannot be replaced by @Begin and @End in general.

#### **3.2. Concatenation symbols and paragraphs**

There are ten concatenation symbols, in three families:

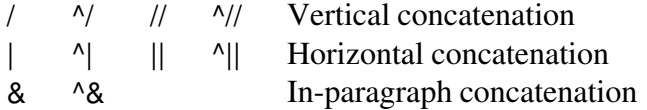

Each symbol produces an object which combines together the two parameters. The right parameter must be separated from the symbol by at least one white space character.

The vertical concatenation symbol / places its left parameter above its right parameter with their column marks aligned. If one parameter has more column marks than the other, empty columns are inserted at the right to equalize the numbers. The variant // ignores column marks and left-justifies the objects.

The horizontal concatenation symbols | and || are horizontal analogues of / and //: they place

The concatenation symbols in any one family are *mutually associative*, which means that

{ *x* |*p y* } |*q z*

is always the same as

*x* |*p* { *y* |*q z* }

for any objects x, y, and z, any gaps p and q (defined below), and any choice of  $|, \gamma|, |, |$  and  $\gamma|$ . In practice we always omit such braces, since they are redundant and can be misleading. The result of the complete sequence of concatenations will be called the *whole concatenation object*, and the objects which make it up will be called the *components*.

One mark is designated as the *principal mark*, usually the mark of the first component. A later mark can be chosen for this honour by attaching  $\wedge$  to the preceding concatenation symbol. See Section 3.6 for examples.

A *gap*, specifying the distance between the two parameters, may follow any concatenation symbol. There may be no spaces between a concatenation symbol and its gap. A missing gap is taken to be 0ie. The gap is effectively a third parameter of the concatenation symbol, and it may be an arbitrary object provided that it evaluates to a juxtaposition of simple words. In general, the gap must be enclosed in braces, like this:

//{ @Style&&mystyle @Open { @TopMargin } }

but the braces may be omitted when the object is a juxtaposition of simple words or an invocation of a symbol without parameters, as in //0.3vx and ||@Indent.

A gap consists of a length plus a gap mode. A *length* is represented by an decimal number (which may not be negative) followed by a unit of measurement. For example, 2.5c represents the length 2.5 centimetres. Figure 3.1 gives the full selection of units of measurement.

A gap concludes with a *gap mode*, which is a single letter following the length, indicating how the length is to be measured. As shown in Figure 3.2, with edge-to-edge gap mode the length *l* is measured from the trailing edge of the first object to the leading edge of the second. Edge-to-edge is the default mode: the e may be omitted. Hyphenation gap mode is similar, except as explained at the end of this section.

Mark-to-mark, overstrike, and kerning measure the length from the last mark of the first object to the first mark of the second. In the case of mark-to-mark, if the length is too small to prevent the objects overlapping, it is widened until they no longer do. Kerning also widens, with the aim of preventing the mark of either object from overlapping the other object; this mode is used for subscripts and superscripts.

Tabulation ignores the first object and places the leading edge of the second object at a distance *l* from the left edge of the whole concatenation object. It is the main user of the b and r units of measurement; for example, |1rt will right-justify the following component, and |0.5rt will centre it.

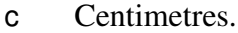

i Inches.

p Points  $(72p = 1i)$ .

m  $Ems(12m = 1i)$ .

f One f equals the size of the current font, as specified by the  $\omega$ Font symbol (Section 3.3). This unit is appropriate for lengths that should change with the font size.

- s One s equals the preferred gap between two words in the current font, as specified in the definition of the font, or by the @Space symbol (Section 3.4).
- v One v equals the current gap between lines introduced during paragraph breaking, as specified by the @Break symbol (Section 3.4). This unit is appropriate for lengths, such as the spaces between paragraphs, which should change with the inter-line gap.
- w One w equals the width of the following component, or its height if the symbol is vertical concatenation.
- b One b equals the width of the whole concatenation object, or its height if the symbol is vertical concatenation.

r One r equals one b minus one w. This unit is used for centring and right justification.

d Degrees. This unit may only be used with the @Rotate symbol.

**Figure 3.1.** The eleven units of measurement provided by Lout.

When two objects are separated only by zero or more white space characters (spaces, tabs, and newlines), Lout inserts &*k*s between the two objects, where *k* is the number of spaces. Precisely, *k* is determined by discarding all space characters and tabs that precede newlines (these are invisible so are better ignored), then counting 1 for each newline or space, and 8 for each tab character.

A sequence of two or more objects separated by & symbols is a *paragraph*. Lout breaks paragraphs into lines automatically as required, by converting some of the & symbols into //1vx. Gaps of length 0 (other than hyphenation gaps) are not eligible for this conversion. 'Optimal' line breaks are chosen, using a method adapted from  $T_{E}X$  [7].

If an & symbol whose gap has hyphenation mode is chosen for replacement by //1vx, a hyphen will be appended to the preceding object, unless that object is a word which already ends with a hyphen. For example,

Long words may be hyph &0ih enat &0ih ed.

could have the following result, depending where the line breaks fall:

Long words may be hyphenated.

Basser Lout inserts hyphenation gaps automatically as required, again following the method of TEX, which approximates the hyphenations in Webster's dictionary. To prevent the hyphenation of a single word, enclose it in quotes. Further control over paragraph breaking and hyphenation is provided by the @Break and @Space symbols (Sections 3.4 and 3.5).

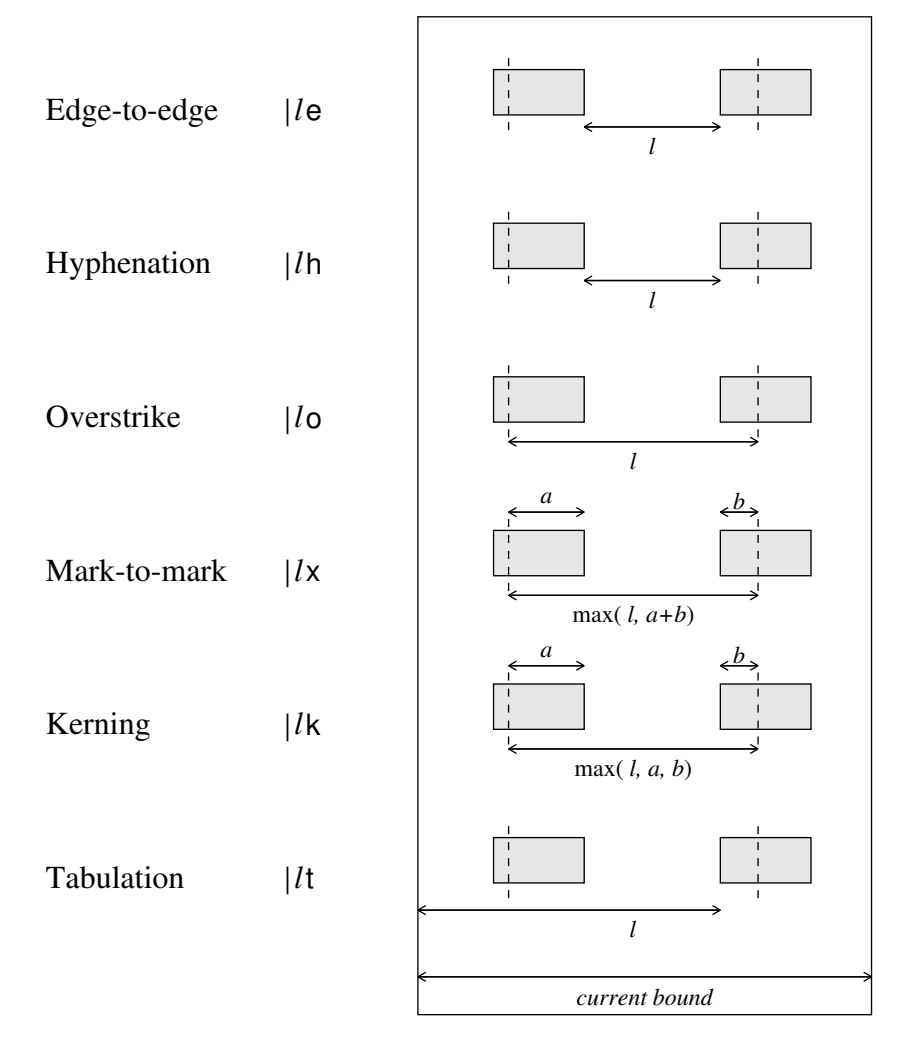

**Figure 3.2.** The six gap modes provided by Lout.

# **3.3. @Font and @Char**

A *font* is a collection of characters which may be printed. Many fonts come in *families*, which are groups of fonts that have been designed to go together. For example, the Times family includes the following fonts:

Times Base *Times Slope* **Times Bold** *Times BoldSlope*

Thus, each font has two names: its *family name* (Times, Helvetica, etc.) and its *face name* (Base, Slope, etc.). Times Base is more commonly called Times Roman, and Times Slope is more commonly called Times Italic. Lout avoids these names in favour of generic names which can be applied to many font families.

Ligatures, such as fl for fl and fi for fi, are considered by Basser Lout to be an integral part of the font: if the font definition (see below) mentions them, they will be used. Enclosing one of the letters in @OneCol is one sure way to disable a ligature.

The @Font symbol returns its right parameter in a font and size specified by its left:

{ Times Base 12p } @Font *object*

The family and face names must have appeared together in a fontdef; the size is arbitrary and may be given in any one of the c, i, p, m, f, s, and v units of measurement (Section 3.2), although 10p and 12p are the most common sizes for text.

When a @Font symbol is nested inside the right parameter of another @Font symbol, the inner one determines the font of its own right parameter. However, it may be abbreviated so as to inherit part of the outer symbol:

{ Times Base 12p } @Font { hello, Slope @Font hello, 15p @Font hello }

has result

hello, *hello,* hello

The first inner @Font inherits the outer family and size, changing only the face; the second inherits the outer family and face. When a family name is given, it must be followed immediately by a face name. A size change always comes last.

Sizes of the form +*length* and –*length* may also be used, meaning that the font size is to be *length* larger or smaller than the inherited value. For example,  $-2p$  is often used for superscripts and subscripts. These forms are highly recommended, since they don't need to be changed if a decision is made to alter the font size of the document as a whole.

When Lout runs, the first thing it reads is a list of font definitions, like these:

fontdef Times Base { *implementation-dependent* } fontdef Times Slope { *implementation-dependent* }

Each line tells Lout of the existence of a font, and assigns it a family name and a face name. There are a few fonts which are the only members of their families; even though these fonts do not need a face name, they must be given one by their fontdef. The part between braces may vary with different implementations of Lout; it is supposed to contain the information Lout needs to work with the font.

In Basser Lout Version 2.05, this implementation-dependent part consists of a PostScript font name, an Adobe Font Metrics (AFM) file whose FontName entry must agree with the PostScript font name just mentioned, the name of a character encoding vector (CEV) file, and the word Recode or NoRecode, like this:

fontdef Times Base { Times-Roman TimesRom.AFM LoutLatin1.CEV Recode }

The files are searched for in standard places. Consult the Adobe Systems Reference Manual [1] for general information about fonts and encoding vectors; briefly, an 8-bit character code *c* in Lout's input is mapped to the character in the AFM file whose name appears at position *c* in the CEV file. If the word NoRecode appears, Lout assumes that the given encoding vector is already associated with this font in the PostScript interpreter, and optimizes its output accordingly.
The @Char symbol allows a character to be specified by its name (its PostScript name in Basser Lout) rather than by its code:

@Char nine

is equivalent to 9 in most fonts. This is useful as a documentation aid and to be sure of getting the right character even if the encoding vector of the font is changed. However @Char will fail if the character named is not in the encoding vector of the current font.

## **3.4. @Break**

The @Break symbol influences the appearance of paragraphs (Section 3.2), offering a fixed set of eight styles:

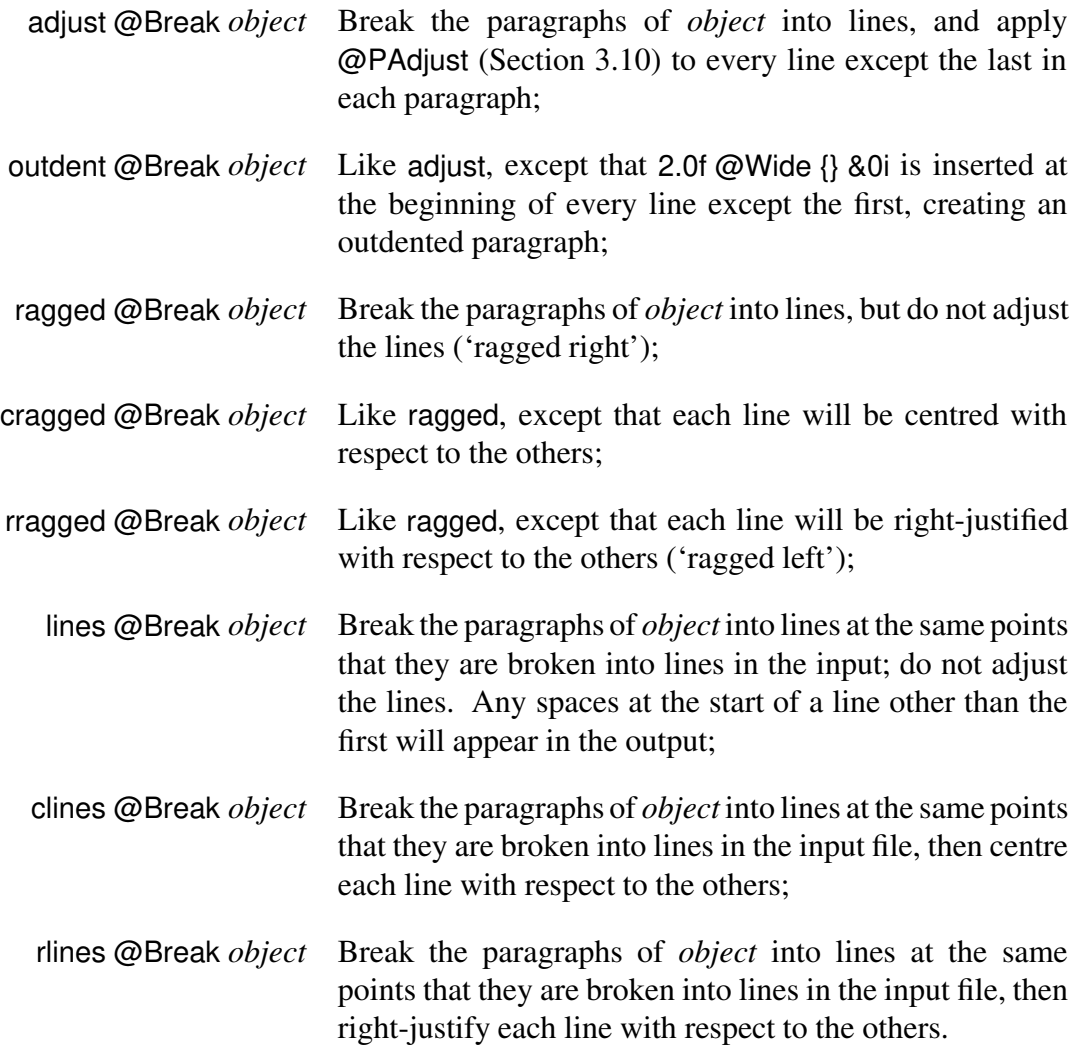

If the paragraph was an entire component of a galley, so will each of its lines be; otherwise the lines are enclosed in a @OneRow symbol after breaking.

The length of the gap used to separate the lines produced by paragraph breaking is always 1v. However, the v unit itself and the gap mode may be changed:

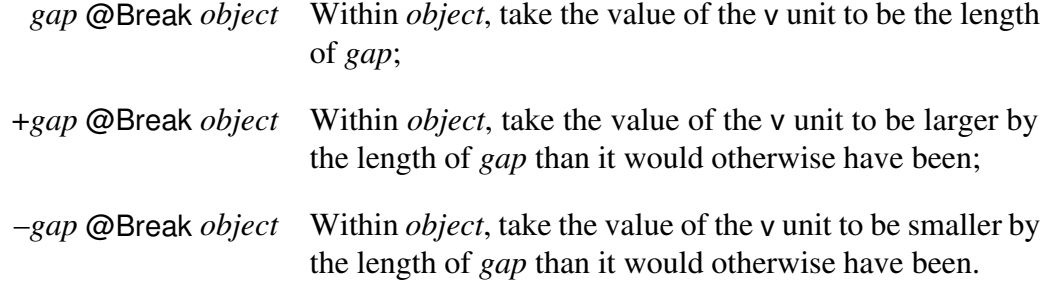

In each case, the mode of *gap* is adopted within *object*.

Finally, the @Break symbol influences hyphenation:

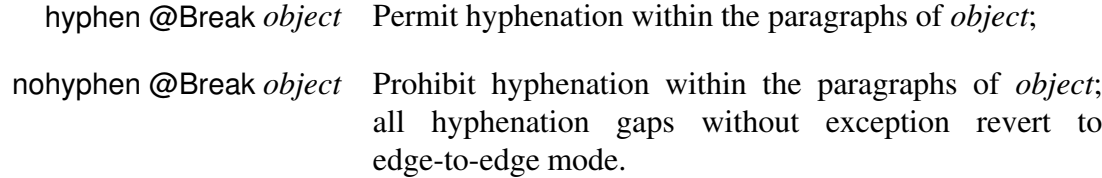

Several options may be given to the @Break symbol simultaneously, in any order. For example,

{ adjust 1.2fx hyphen } @Break ...

is a typical initial value.

#### **3.5. @Space**

The @Space symbol changes the value of the s unit of measurement (Section 3.2) within its right parameter to the value given by the left parameter:

1c @Space { a b c d }

has result

a b c d

As for the @Break symbol, the left parameter of @Space may be given relative to the enclosing s unit, and it may include a gap mode. Note that the @Font symbol also sets the s unit.

#### **3.6. @OneCol and @OneRow**

The @OneRow symbol returns its right parameter modified so that only the principal row mark protrudes. This is normally the first row mark, but another one may be chosen by preceding it with  $\frac{\gamma}{\alpha}$  or  $\frac{\gamma}{\beta}$ . For example,

```
@OneRow { |0.5rt Slope @Font x + 2 ^//1p @HLine //1p |0.5rt 5 }
```
has result

$$
-\frac{x+2}{5}
$$

with one row mark protruding from the bar as shown. Compare this with

@OneRow {  $|0.5$ rt Slope @Font x + 2 //1p @HLine //1p  $|0.5$ rt 5 }

where the mark protrudes from the numerator:

$$
-\frac{x+2}{5}-
$$

@OneCol has the same effect on columns as @OneRow does on rows, with the symbols  $\triangle$ | and  $\triangle$ || (or  $\triangle$ &) determining which mark is chosen.

## **3.7. @Wide and @High**

The @Wide symbol returns its right parameter modified to have the width given by its left parameter, which must be a length (Section 3.2) whose unit of measurement is c, i, p, m, f, s, or v. If the right parameter is not as wide as required, white space is added at the right; if it is too wide, its paragraphs are broken (Section 3.4) so that it fits. A @OneCol operation is included in the effect of @Wide, since it does not make sense for an object of fixed width to have two column marks.

The @High symbol similarly ensures that its result is of a given height, by adding white space at the bottom. In this case it is an error for the right parameter to be too large. A @OneRow operation is included.

## **3.8. @HExpand and @VExpand**

The @HExpand symbol causes its right parameter to be as wide as it possibly could be without violating a @Wide symbol or intruding into the space occupied by neighbouring gaps or objects. The @VExpand symbol is similar, but it affects height. For example, in the object

```
8i @Wide 11i @High {
   //1i ||1i @HExpand @VExpand x ||1i
   //1i
}
```
object x could have any size up to six inches wide by nine inches high, so the @HExpand and @VExpand symbols cause it to have exactly this size. This is important, for example, if x contains |1rt or /1rt; without the expansion these might not move as far across or down as expected.

As Section 2.5 explains in detail, most objects are already as large as they possibly could be. Consequently these symbols are needed only rarely. @HExpand includes a @OneCol effect, and @VExpand includes a @OneRow effect.

#### **3.9. @HContract and @VContract**

The @HContract symbol reduces the size of its right parameter to a reasonable minimum (after paragraph breaking). For example,

5i @Wide @HContract { A |1rt B }

has result

AB

in which the B is much closer to the A than it would otherwise have been. @VContract is similar, but in a vertical direction. See Section 2.5 for a more extensive discussion.

#### **3.10. @HAdjust, @VAdjust, and @PAdjust**

These symbols spread their right parameter apart until it occupies all the space available to it; @HAdjust adjusts | sequences, @VAdjust adjusts / sequences, and @PAdjust adjusts & sequences. For example,

4i @Wide @PAdjust { 1 2 3 4 5 6 7 8 }

has result

1 2 3 4 5 6 7 8

More precisely, the widening is effected by enlarging the size of each component except the last by an equal fraction of the space that would otherwise be left over – just the opposite of the usual procedure, which assigns all the leftover space to the last component (Section 2.5).

@PAdjust is used by the adjust and outdent options of the @Break symbol (Section 3.4). It has a slight peculiarity: it will not enlarge components when the immediately following gap has width 0. This is to prevent space from appearing (for example) between a word and an immediately following comma. The other two symbols will enlarge such components.

#### **3.11. @HScale and @VScale**

@HScale causes its right parameter to expand to fill the space available, by geometricallly scaling it:

4i @Wide @HScale { 1 2 3 4 5 6 7 8 }

has result

1 2 3 4 5 6 7 8

and

0.5i @Wide @HScale { 1 2 3 4 5 6 7 8 }

has result

1 2 3 4 5 6 7 8

@HScale first applies @HContract to its parameter, then horizontally scales it to the actual size. The principal mark of the right parameter has no effect on the result; the parameter is scaled to the actual size and positioned to fill the space available. (Taking account of alignment of the principal mark only causes trouble in practice.)

@VScale is similar, but in a vertical direction. @HScale and @VScale each have both a @OneCol and a @OneRow effect.

## **3.12. @Scale**

This symbol geometrically scales its right parameter by the scale factor given in its left parameter:

```
1.0 @Scale Hello 2.0 @Scale Hello 0.5 @Scale Hello
```
has result

## Hello Hello Hello

The left parameter can be two scale factors, in which case the first applies horizontally, and the second vertically:

{0.5 2.0} @Scale Hello

has result

Hello

The right parameter may be any object. @Scale has both a @OneCol and a @OneRow effect, and the marks of the result coincide with the principal marks of the right parameter.

## **3.13. @Rotate**

The symbol @Rotate will rotate its right parameter counterclockwise an amount given in degrees (positive or negative) by its left parameter. For example,

```
30d @Rotate { hello, world }
```
has result

hello, world

Before rotating the object, @OneCol and @OneRow are applied to it. The result is a rectangle whose marks pass through the point where the original marks crossed:

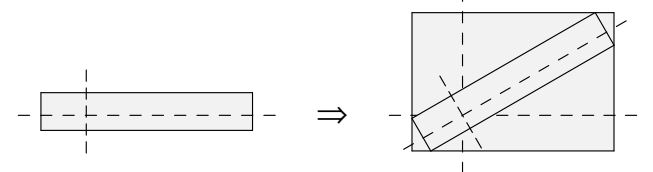

As this example shows, rotation by an angle other than a multiple of ninety degrees introduces quite a lot of white space. So, for example, the result of

-30d @Rotate 30d @Rotate *object*

is a much larger object than *object*, despite the fact that one rotation cancels the other.

Rotation of objects containing receptive and recursive symbols is permitted, but for angles other than multiples of ninety degrees it is best to make the size of the rotated object clear with @Wide and @High symbols:

```
30d @Rotate 5i @Wide 4i @High
{ //1i @TextPlace
   //1i
}
```
This is because for angles other than multiples of ninety degrees the space available for @TextPlace to occupy is indeterminate, and the result is poor.

## **3.14. @Next**

The symbol @Next returns its parameter plus one. It is rather clever at working this out: it hunts through the parameter from right to left, looking for a number to increment:

```
@Next (3.99)
```
has result (3.100). If @Next cannot find a digit inside its parameter, it is an error. Roman numerals are handled by storing them in a database, as explained in Section 4.2; @Next will not increment a Roman numeral.

## **3.15. @Case**

The @Case symbol selects its result from a list of alternatives, depending on a tag:

```
@Day @Case {
   { 1 21 31 } @Yield st
   { 2 22 } @Yield nd
   { 3 23 } @Yield rd
   else @Yield th
}
```
In this example the result will be st if  $\omega$ Day is 1, 21, or 31, and nd if  $\omega$ Day is 2 or 22, etc. The effect is similar to accessing a database, though in a more compact form. The right parameter is a sequence of @Yield symbols, each with a left parameter whose value is a sequence of one

#### *Predefined symbols* **39**

or more juxtapositions of simple words, and a right parameter which may be any object.

We first describe the behaviour when the value of the left parameter of  $\omega$ Case is a juxtaposition of one or more simple words. Then the result of the @Case is the right parameter of the first @Yield whose left parameter contains either the value of the left parameter of the @Case, or the special value else. If there is no such @Yield it is an error.

When the left parameter of @Case is not a juxtaposition of simple words, the result is the right parameter of the first @Yield whose left parameter is else, or an error otherwise. This permits examples like

@RunningTitle @Case { dft @Yield @Title else @Yield @RunningTitle }

where a running title is returned unless it has the value dft (which presumably means that no running title was supplied), in which case an ordinary title is returned instead.

When a receptive symbol is placed within a @Case, it should be included in each alternative, since otherwise Basser Lout may become confused when trying to predict whether the symbol will be a part of the result or not.

## **3.16. @Moment**

The predefined symbol @Moment has the following definition:

```
def @Moment
 named @Tag {}
  named @Second {}
  named @Minute {}
 named @Hour {}
 named @Day {}
  named @Month {}
  named @Year {}
  named @Century {}
  named @WeekDay {}
  named @YearDay {}
  named @DaylightSaving {}
{}
```
It may be used like any other symbol. Lout provides an invocation of @Moment with tag now, whose other parameters are numbers encoding the current date and time:

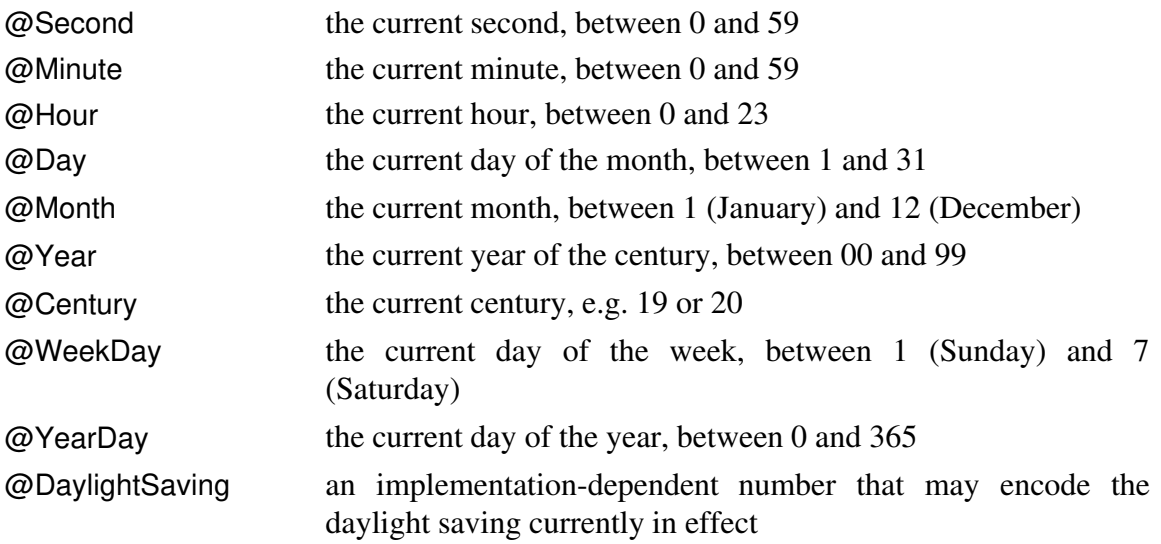

Judicious use of databases can convert these numbers into useful dates. For example,

```
@Moment&&now @Open { @Day {@Months&&@Month}, @Century{@Year} }
```
produces something like 23 January, 1994 given a suitable database of months.

#### **3.17. @Null**

This symbol provides a convenient way to remove unwanted concatenation symbols. If there is a concatenation symbol preceding @Null, the @Null and the concatenation symbol are both deleted. Otherwise, if there is a following concatenation symbol, it and the @Null are both deleted. Otherwise, @Null becomes an empty object.

These rules apply to a fully parenthesized version of the expression. For example, in

... //1vx @Null |0.5i ...

it is the horizontal concatenation symbol following @Null that disappears, because in the fully parenthesized version

... //1vx { @Null  $|0.5i$  ... }

there is no concatenation symbol preceding the @Null.

#### **3.18. @Galley**

This symbol is a placeholder for a galley. That is, it may be replaced by components of a galley (see Section 2.6).

#### **3.19. The cross reference symbol &&**

The cross reference symbol && takes the name of a symbol (not an object) for its left

#### *Predefined symbols* **41**

parameter, and an object whose value must be a simple word for its right parameter. The result is a cross reference, which may be thought of as an arrow pointing from the cross reference symbol to the beginning of an invocation of the named symbol.

The invocation pointed to, known as the *target* of the cross reference, is generally one whose @Tag parameter has value equal to the right parameter of the cross reference symbol. Two special tags, preceding and following, point respectively to the first invocation preceding the cross reference in the final printed document, and the first following it.

A cross reference may be used in four ways: where an object is expected, in which case its value is a copy of the target; with the @Open and @Use symbols; with the @Tagged symbol; and in the into clause of a galley definition, in which case the value of the tag must be preceding or following.

#### **3.20. @Tagged**

The @Tagged symbol takes a cross reference for its left parameter and an object, whose value must be a juxtaposition of simple words or an empty object, for its right parameter. It has the effect of attaching its right parameter as an additional tag to the invocation denoted by its left parameter, unless the right parameter is empty, in which case @Tagged does nothing. The result of @Tagged is always @Null, which makes it effectively invisible.

#### **3.21. @Open and @Use**

The @Open symbol takes a cross reference or symbol invocation for its left parameter, and an arbitrary object, which must be enclosed in braces, for its right parameter. The right parameter may refer to the exported parameters and nested definitions of the invocation denoted by the left parameter, and its value is the @Open symbol's result. The target of the cross reference may lie in an external database (Section 3.22). Any symbol available outside the @Open which happens to have the same name as one of the symbols made available by the @Open will be unavailable within the @Open.

The @Use symbol is an @Open symbol in a different form. It may only appear just after the definitions in Lout's input, and it is equivalent to enclosing the remainder of the input in an @Open symbol. For example,

*definitions* @Use { *x* } @Use { *y* } *rest of input*

is equivalent to

**42** *Chapter 3*

```
definitions
x @Open
{ y @Open
    { rest of input
    }
}
```
The @Use symbol allows a set of standard packages to be opened without the inconvenience of enclosing the entire document in @Open symbols. Such enclosure could cause Basser Lout to run out of memory.

#### **3.22. @Database and @SysDatabase**

The @Database symbol is used to declare the existence of a file of symbol invocations that Lout may refer to when evaluating cross references. In Basser Lout, for example,

@Database @Months @WeekDays { standard }

means that there is a file called standard.ld containing invocations of the previously defined symbols @Months and @WeekDays. A @Database symbol may appear anywhere a definition or a @Use symbol may appear. Different definitions packages may refer to a common database, provided the definitions they give for its symbols are compatible. An entry is interpreted as though it appears at the point where the cross reference that retrieves it does, which allows symbols like @I for Slope @Font to be used in databases. The database file may not contain @Database or @Include symbols, and each invocation within it must be enclosed in braces.

Basser Lout constructs an *index file*, which in this example is called standard.li, the first time it ever encounters the database, as an aid to searching it. If the database file is changed, its index file must be deleted by the user so that Basser Lout knows to reconstruct it.

Basser Lout searches for databases in the current directory first, then in a sequence of standard places. To search the standard places only, use @SysDatabase.

#### **3.23. @Graphic**

Lout does not provide the vast repertoire of graphical objects (lines, circles, boxes, etc.) required by diagrams. Instead, it provides an escape route to some other language that does have these features, via its @Graphic symbol:

```
{ 0 0 moveto
  0 ysize lineto
  xsize ysize lineto
  xsize 0 lineto
  closepath
  stroke
}
@Graphic
{ //0.2c
  ||0.2c hello, world ||0.2c
  //0.2c
}
```
The result of the above invocation of the symbol @Graphic is

hello, world

The right parameter always appears as part of the result, and indeed the result is always an object whose size is identical to the size of the right parameter with @OneCol and @OneRow applied to it. From now on we refer to this part of the result as the *base*.

The left parameter is implementation-dependent: that is, its meaning is not defined by Lout, and different implementations could require different values for it. The following description applies to Basser Lout, which uses the PostScript page description language [1].

The left parameter refers to a coordinate system whose origin is the bottom left-hand corner of the base. It may use the symbols xsize and ysize to denote the horizontal and vertical size of the base; similarly, xmark and ymark denote the positions of the base's column and row marks:

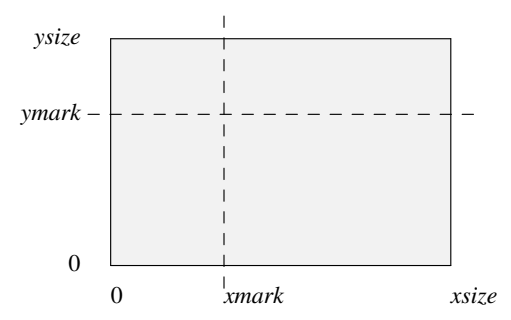

In addition to these four symbols and 0, lengths may be denoted in centimetres, inches, points, ems, f's, v's and s's using the notation

*l* cm instead of Lout's *l*c *l* in instead of Lout's *l*i *l* pt instead of Lout's *l*p *l* em instead of Lout's *l*m *l* ft instead of Lout's *l*f *l* vs instead of Lout's *l*v *l* sp instead of Lout's *l*s

Note that there must be a space between the number and its unit, unlike Lout proper.

A point within the base (and, with care, a point outside it) may be denoted by a pair of lengths. For example,

xmark ymark

is the point where the marks cross, and

0 2 cm

is a point on the left edge, two centimetres above the bottom left-hand corner. These two numbers are called the *x coordinate* and the *y coordinate* of the point.

The first step in specifying a graphic object is to define a *path*. A path can be thought of as the track of a pen moving over the page. The pen may be up (not drawing) or down (drawing a line or curve) as it moves. The entire path is a sequence of the following items:

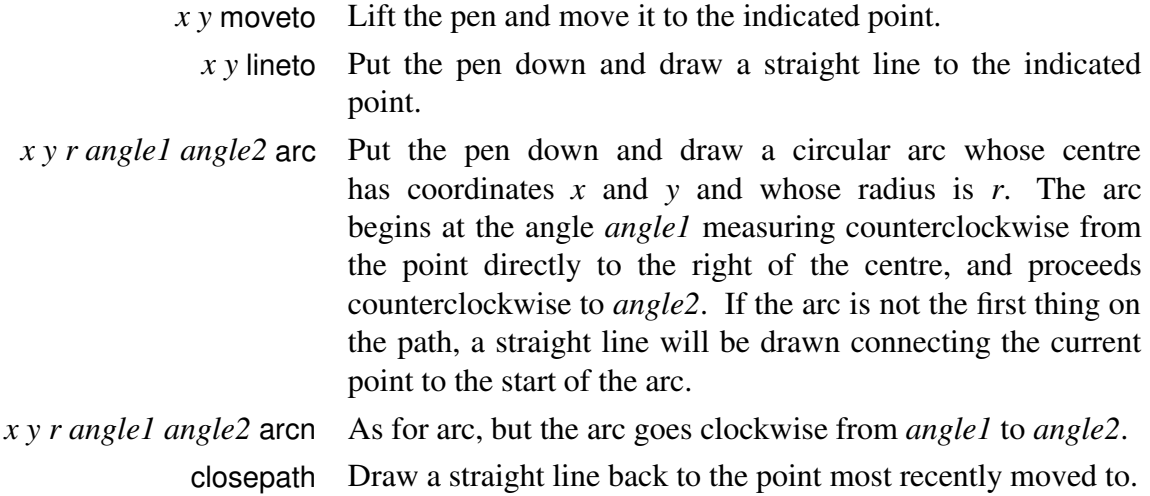

The first item should always be a moveto, arc, or arcn. It should be clear from this that the path given earlier:

0 0 moveto 0 ysize lineto xsize ysize lineto xsize 0 lineto closepath

traces around the boundary of the base with the pen down.

Once a path is set up, we are ready to *paint* it onto the page. There are two choices: we can either*stroke* it, which means to display it as described; or we can *fill* it, which means to paint everything inside it grey or black. For stroking the two main options are

> *length* setlinewidth The pen will draw lines of the given width. [ *length* ] 0 setdash The pen will draw dashed lines when it is down, with the dashes each of the given length.

These options are followed by the word stroke. So, for example,

{ 0 0 moveto xsize 0 lineto 2 pt setlinewidth [ 5 pt ] 0 setdash stroke } @Graphic { 3i @Wide }

has result

When filling in the region enclosed by a path, the main option is setgray, which determines the shade of grey to use, on a scale from 0 (black) to 1 (white). So, for example,

```
{ 0 0 moveto xsize 0 lineto 0 ysize lineto closepath
  0.8 setgray fill
}
@Graphic
{ 2c @Wide 2c @High }
```
has result

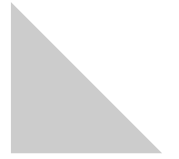

There are many other options. The value of the left parameter of @Graphic may be any fragment of the PostScript page description language [1]. Here are two other examples:

xsize 2 div

denoting a length equal to half the horizontal size of the base, and

gsave fill grestore stroke

which both fills and strokes the path. Since Basser Lout does not check that the left parameter is valid PostScript, it is possible to cause mysterious errors in the printing device, resulting in no output, if an incorrect value is given. It is a good idea to encapsulate graphics objects in carefully tested definitions, like those of the Fig figure drawing package [5], to be sure of avoiding these

errors.

PostScript experts may find the following information helpful when designing advanced graphics features. The left parameter of @Graphic may have two parts, separated by //:

{ *first part* // *second part* } @Graphic *object*

If there is no //, the second part is taken to be empty. The PostScript output has the form

gsave *x y* translate *Code which defines* xsize*,* ysize*,* xmark*,* ymark*,* ft*,* vs*, and* sp gsave *first part* grestore *Code which renders the right parameter in translated coordinates second part* grestore

where  $x, y$  is the position of the lower left corner of the base. Having two parts permits bracketing operations, like save and restore or begin and end, to enclose an object. See the source file of the Fig package for examples.

## **3.24. @IncludeGraphic and @SysIncludeGraphic**

These symbols instruct Lout to incorporate a separately created illustration:

@IncludeGraphic "myportrait.eps"

The parameter is implementation-dependent; in Basser Lout it is an object whose value is a simple word denoting the name of a file. This file should ideally be a PostScript EPS Version 3.0 file [1], since then Lout will keep careful track of what resources are required for printing that file. However, any PostScript file containing the %%BoundingBox: comment and not requiring unusual resources is likely to work.

The result of @IncludeGraphic is an ordinary Lout object with marks through its centre. It may be rotated, scaled, and generally treated like any other object. Basser Lout determines its size by consulting the bounding box information in the file. If this cannot be found, a warning message is printed and the result object has zero size.

@IncludeGraphic searches the same directories that @Include does (Section 3.26). @SysIncludeGraphic is the same as @IncludeGraphic, except that it searches only the directories searched by @SysInclude.

#### **3.25. @PrependGraphic and @SysPrependGraphic**

These symbols, which may appear anywhere that a definition or @Use symbol may appear, tell Lout to include the contents of a file in the preamble of its output. For Basser Lout this means that the file must contain PostScript (and ideally it would begin and end with the

%%BeginResource and %%EndResource comments of DSC 3.0). For example,

```
@SysPrependGraphic { fig_prepend }
```
appears at the start of the Fig package; the file fig\_prepend contains a number of PostScript definitions used by Fig for drawing diagrams. It saves a lot of space to include them just once at the start like this, rather than with every diagram. @PrependGraphic and @SysPrependGraphic search for the file in the same places as @Include and @SysInclude respectively.

## **3.26. @Include and @SysInclude**

These symbols instruct Lout to temporarily switch to reading another file, whose name appears in braces following the symbol. For example,

```
@Include { "/usr/lout/fontdefs" }
```
will cause the contents of file /usr/lout/fontdefs to be read at the point it occurs. After that file is read, the current file is resumed. The included file may contain arbitrary Lout text, including other @Include commands. The file is searched for first in the current directory, then in a sequence of standard places which are not necessarily the same places that databases are searched for. @SysInclude searches the standard places only.

# **Chapter 4. Examples**

This chapter presents some examples taken from the various packages available with Basser Lout. The reader who masters these examples will be well prepared to read the packages themselves. The examples have not been simplified in any way, since an important part of their purpose is to show Lout in actual practice.

#### **4.1. An equation formatting package**

In this section we describe the design and implementation of the Eq equation formatting package. Equation formatting makes a natural first example, partly because its requirements have strongly influenced the design of Lout, and partly because no cross references or galleys are required.

To the author's knowledge, Eq is the first equation formatter to be implemented as a collection of high-level definitions. This approach has significant advantages: the basics of language and layout are trivial, so the implementor can concentrate on fine-tuning; and the definitions, being readily available, can be improved, extended, or even replaced.

As described in the Eq user manual [4], an equation is entered in a format based on the one introduced by the eqn language of Kernighan and Cherry [2]:

 $@Eq$  { { x sup 2 + y sup 2 } over 2 }

The result is

$$
\frac{x^2 + y^2}{2}
$$

In outline, the definition of the  $@Eq$  symbol is

```
export sup over "+" "2" "\leq="
def @Eq
   body @Body
{
   def sup precedence 60 left x right y { ... }
   def over precedence 54 left x right y { ... }
   def "2" { Base @Font "2" }
   def "+" { {Symbol Base} @Font "+" }
   def "<=" { {Symbol Base} @Font "\243" }
   ...
   Slope @Font 1.2f @Break 0c @Space @Body
}
```
## *Examples* **49**

A body parameter is used to restrict the visibility of the equation formatting symbols (there are hundreds of them). The equation as a whole is set in Slope (i.e. Italic) font, and symbols such as "2" and "+" are defined when other fonts are needed. Precedences are used to resolve ambiguities such as a sup b over c. Eq takes all spacing decisions on itself, so to prevent white space typed by the user from interfering, the equation is enclosed in 0c @Space. We will discuss the 1.2f @Break later.

Thus have we disposed of the language design part of the equation formatting problem; it remains now to define the twenty or so symbols with parameters, and get the layout right.

Every equation has an *axis*: an imaginary horizontal line through the centre of variables, through the bar of built-up fractions, and so on. We can satisfy this requirement by ensuring that the result of each symbol has a single row mark, on the axis. For example, the superscripting symbol is defined as follows:

```
def sup
   precedence 60
   associativity left
   left x
   named gap { @SupGap }
   right y
{
   @HContract @VContract {
      | @Smaller y
      ^/gap x
   }
}
```
The  $@V$ Contract and  $\gamma$  symbols together ensure that the axis of the result is the axis of the left parameter. A gap parameter has been provided for varying the height of the superscript, with default value @SupGap defined elsewhere as 0.40fk. It is important that such gaps be expressed in units that vary with the font size, so that they remain correct when the size changes. Collecting the default values into symbols like @SupGap ensures consistency and assists when tuning the values. Here is another characteristic definition:

```
def over
   precedence 54
   associativity left
   left x
   named gap { 0.2f }
   right y
{
   @HContract @VContract {
      |0.5rt @OneCol x
      ^//gap @HLine
      //gap |0.5rt @OneCol y
   }
}
```
Both parameters are centred, since we do not know which will be the wider; we use @OneCol to make sure that the entire parameter is centred, not just its first column, and @HContract ensures that the fraction will never expand to fill all the available space, as Lout objects have a natural tendency to do (Section 2.5). @HLine is a horizontal line of the width of the column:

```
def @HLine
   named line { "0.05 ft setlinewidth" }
{ 
   { "0 0 moveto xsize 0 lineto" line "stroke" } @Graphic {}
}
```
Here we are relying on the expanding tendency just mentioned.

The remaining symbols are quite similar to these ones. We conclude with a few fine points of mathematical typesetting mentioned by a leading authority, D. E. Knuth [7].

Some symbols, such as  $\leq$  and  $\neq$ , should have a thick space on each side; others, such as + and −, have a medium space; others have a thin space on the right only. This would be easy to do except that these spaces are not wanted in superscripts and subscripts:

 $r^{n+1} - 1$ 

In effect, the definition of such symbols changes depending on the context; but Lout does not permit such a change. Luckily, the so-called 'style' information set by the @Font, @Break, and @Space symbols can change in this way. Accordingly, Eq commandeers the v unit, normally used for line gaps, and uses it for these spaces instead:

```
def @MedGap { 0.20v }
def "+" { &@MedGap plus &@MedGap }
def @Smaller right x { 0.7f @Font 0c @Space 0.2f @Break x }
```
The @Smaller symbol is applied to all superscripts and subscripts, reducing the font size and also reducing the v unit, thereby reducing the space around + and similar symbols.

Some objects, notably matrices and large summation signs, must be vertically centred in the sense that their axis must be placed halfway down the object. This seems quite different to the usual kind of centring of one object within another handled by the 0.5rt gap. With the aid of the w unit used with concatenation symbols (one w is the size of the following object) and some ingenuity we find that

```
def vctr right x
{ @OneRow { /0.5wo @OneRow { @OneRow x ^/ } }
}
```
will vertically centre its parameter: @OneRow { @OneRow  $x \gamma$  } replaces x's mark by one mark along its lower boundary; then /0.5wo overstrikes the desired mark, and the outer @OneRow hides the lower mark. Unfortunately, although the parameter is correctly placed and printed, the overstriking hides its top half, and

```
vctr sum from i=0 to n i
```
appears as

*n*∑ *i*=0 *i*

using this definition. The version of vctr in Eq overcomes this problem by overstriking two copies of the parameter, one of which has been rotated twice by 180 degrees:

```
def vctr right x
{ @OneRow
  { -180d @Rotate { /0.5wo 180d @Rotate { / @OneRow @OneCol x } }
   \frac{1}{2} @OneRow { /0.5wo @OneRow { @OneRow @OneCol x \frac{1}{2} }
  }
}
```
This is very ugly and suggests that something is lacking from Lout's features.

## **4.2. Paragraphs, displays, and lists**

The remaining sections of this chapter are all based on the DocumentLayout package, described from the user's perspective in the Beginners' Guide [3]. In 26 pages of Lout, the package defines many features required in the formatting of simple documents, technical reports, and books, including displays, lists, page layout, cross references, tables of contents, footnotes, figures, tables, references, chapters, sections, and sorted indexes.

The symbols used for separating paragraphs and producing displays and lists may lack the excitement of more exotic features, but they can teach some important lessons about robust design. The following macro for separating paragraphs produces a 0.3 cm vertical space and a 1 cm indent on the following line, and is clearly on the right track:

```
macro @PP { //0.3c &1c }
```
Nevertheless it has several major problems.

The & symbol is subject to widening during line adjustment, so it should be replaced by 1c @Wide {}. But then white space following the symbol will affect the result, so an extra &0i must be added. If the document is printed double spaced, this paragraph gap will fail to widen: it should be expressed in terms of the v unit, with mark-to-mark spacing mode. Similarly, the paragraph indent should probably be made proportional to the font size.

'Magic numbers' like 0.3c should not be buried in definitions where they cannot be changed easily, or kept consistent with similar definitions during tuning. They are much better placed as symbols, possibly parameters of the enclosing package:

```
def @DocumentLayout
   named @ParaGap { 1.3vx }
   named @ParaIndent { 2f }
   ...
@Begin
   macro @PP { //@ParaGap @ParaIndent @Wide &0i }
   macro @LP { //@ParaGap }
   ...
@End @DocumentLayout
```
and we have arrived at the definition of @PP as it appears in the DocumentLayout package.

A display is a table in which the first column is blank:

*preceding text* //@DispGap |@DispIndent *display* //@DispGap *following text*

Edge-to-edge is the appropriate spacing mode before and after displays, since the display could be a table or figure whose mark does not correspond to a baseline. Thus, 1v is a reasonable value for @DispGap.

The ordinary user cannot be expected to type the Lout source shown above; a more appropriate syntax is

*preceding text* @IndentedDisplay { *display* } *following text*

This presents a problem: if @IndentedDisplay is made a definition with a right parameter, its result will be an object separated from the surrounding text only by white space, hence part of the paragraph; while if it is a macro, the final //@DispGap cannot be included in it. The solution adopted in the DocumentLayout package uses a galley and a macro:

```
 def @DispPlace { @Galley }
 def @Disp into { @DispPlace&&preceding }
   right x
 {
   @OneRow x
 }
 macro @IndentedDisplay
 {
   //@DispGap |@DispIndent @DispPlace |
   //@DispGap // @Disp
 }
```
## *Examples* **53**

@DispPlace and @Disp are not exported, so there is no danger of a name clash with some other symbol. The ordinary user's syntax expands to

*preceding text* //@DispGap |@DispIndent @DispPlace | //@DispGap // @Disp { *display* } *following text*

and the @Disp galley appears at the preceding @DispPlace, being itself replaced by @Null. The // symbol protects the preceding //@DispGap from being deleted by this @Null when there is no following text.

An automatically numbered list could have an arbitrarily large number of items, so, by analogy with sequences of pages, we see immmediately that recursion must be involved:

```
def @List right num
{
   @DispIndent @Wide num. | @ItemPlace
   //@DispGap @List @Next num
}
```
Notice how the @Next symbol works in conjunction with the recursion to produce an ascending sequence of numbers; the result of @List 1 will be

- 1. @ItemPlace
- 2. @ItemPlace
- 3. @ItemPlace
- ...

We can follow this with items which are galleys targeted to @ItemPlace&&preceding, and @List will expand just enough to accommodate them.

The usual problem with recursive-receptive symbols now arises: there is always one unexpanded @List, and until it can be removed the galley containing it will appear to be incomplete and will be prevented at that point from flushing into its parent (see page 26). We adopt the usual solution: a forcing galley into a later target will replace the last @List by @Null. This brings us to the definitions as they appear in DocumentLayout:

```
def @ItemPlace { @Galley }
def @ListItem into { @ItemPlace&&preceding }
   right x
{ x }
def @EndListPlace { @Galley }
def @EndList force into { @EndListPlace&&preceding }
{}
```

```
def @RawIndentedList
       named style right tag {}
       named indent { @DispIndent }
       named gap { @DispGap }
      named start \{ 1 \}{
        def @IList right num
        {
          indent @Wide {style num} | @ItemPlace
          //gap @IList @Next num
        }
        @IList start // @EndListPlace
    }
Now given the input
```

```
@RawIndentedList
@ListItem { first item }
@ListItem { second item }
...
@ListItem { last item }
@EndList
```
@RawIndentedList will expand to receive the items, and will be closed off by @EndList.

The indent, gap, and start parameters are straightforward (note that the burden of typing 1 has been lifted from the ordinary user), but the style parameter has a parameter of its own (see page 19). It is used like this:

```
def @RawNumberedList { @RawIndentedList style { tag. } }
def @RawParenNumberedList { @RawIndentedList style { (tag) } }
```
In @RawNumberedList, style is given the value tag., where tag is its own right parameter, so the value of {style num} within @IList is num.; while in @RawParenNumberedList, {style num} is (num). In this way we achieve an unlimited variety of numbering formats without having to rewrite @RawIndentedList over and over.

These list symbols are objects without surrounding space, so macros similar to those used for displays are needed:

```
macro @NumberedList { //@DispGap @RawNumberedList //@DispGap }
macro @ParenNumberedList { //@DispGap @RawParenNumberedList //@DispGap }
```
and so on.

Lists numbered by Roman numerals present a problem, because @Next will not increment Roman numerals. Instead, they must be stored in a database:

```
def @Roman
   left @Tag
   right @Val
\{ @Val \}
```
@SysDatabase @Roman { standard }

@SysDatabase is preferred over @Database here because this database should be kept in a standard place and shared by everyone. The database itself, a file called standard.ld in Basser Lout, contains invocations of @Roman, each enclosed in braces:

```
{ 1 @Roman i }
{ 2 @Roman ii }
...
{ 100 @Roman c }
```
Then @Roman&&12 for example has value xii, and

```
def @RawRomanList { @RawIndentedList style { {@Roman&&tag}. } }
```
produces a list numbered by Roman numerals. The counting still proceeds in Arabic, but each Arabic numeral is converted to Roman by the cross reference. Since arbitrary objects may be stored in databases, arbitrary finite sequences of objects may be 'counted' in this way.

## **4.3. Page layout**

The page layout definitions given in Section 1.2, although correct, are very basic. In this section we present the definitions used by the DocumentLayout package for laying out the pages of books, including running page headers and footers, different formats for odd and even pages, and so on. The present document is produced with these definitions.

We begin with a few definitions which permit the user to create cross references of the 'see page 27' variety which will be kept up to date automatically. The user marks the target page by placing @PageMark intro, for example, at the point of interest, and refers to the marked page as @PageOf intro elsewhere:

```
export @Tag
def @PageMarker right @Tag { @Null }
def @PageMark right x
{
   @PageMarker&&preceding @Tagged x
}
def @PageOf right x
{
   @PageMarker&&x @Open { @Tag }
}
```
We will see below that an invocation of @PageMarker appears before each page, with @Tag parameter equal to the page number. Suppose that @PageMark intro, which expands to

@PageMarker&&preceding @Tagged intro

happens to fall on page 27 of the final printed document (of course, its value is @Null which makes it invisible). Then the effect of  $\omega$ Tagged is to attach intro as an extra tag to the first invocation of @PageMarker preceding that final point, and this must be @PageMarker 27. Therefore the expression

@PageMarker&&intro @Open { @Tag }

will open the invocation @PageMarker 27 and yield the value of its @Tag parameter, 27. Thus, @PageOf intro appearing anywhere in the document yields 27.

Next we have some little definitions for various parts of the page. @FullPlace will be the target of full-width body text:

def @FullPlace { @Galley }

@ColPlace will be the target of body text within one column:

```
def @ColPlace { @Galley }
```
@TopList will be the target of figures and tables:

```
export @Tag
def @TopList right @Tag
{
   @Galley
   //@TopGap @TopList @Next @Tag
}
```
We have taken a shortcut here, avoiding an unnecessary @TopPlace symbol. @FootList and @FootSect define a sequence of full-width targets at the foot of the page for footnotes, preceded by a short horizontal line:

```
export @Tag
def @FootList right @Tag
{
   @Galley
   //@FootGap @FootList @Next @Tag
}
def @FootSect
{
   @FootLen @Wide @HLine
   //@FootGap @FootList 1 ||@FootLen
}
```
## *Examples* **57**

Similarly, @ColFootList and @ColFootSect provide a sequence of targets for footnotes within one column:

```
export @Tag
def @ColFootList right @Tag
{
   @Galley
   //@FootGap @ColFootList @Next @Tag
}
def @ColFootSect
{
   @ColFootLen @Wide @HLine
   //@FootGap @ColFootList 1 ||@ColFootLen
}
```
The next definition provides a horizontal sequence of one or more columns:

```
def @ColList right col
{
   def @Column
   { @VExpand { @ColPlace //1rt @OneRow { //@MidGap @ColFootSect } } }
   col @Case {
     Single @Yield @Column
     Double @Yield { @DoubleColWidth @Wide @Column ||@ColGap @ColList col }
    Multi @Yield { @MultiColWidth @Wide @Column ||@ColGap @ColList col }
  }
}
```
Each column consists of a @ColPlace at the top and a @FootSect at the foot. The @VExpand symbol ensures that whenever a column comes into existence, it will expand vertically so that the bottom-justification //1rt has as much space as possible to work within. The col parameter determines whether the result has a single column, double columns, or multiple columns.

The @Page symbol places its parameter in a page of fixed width, height, and margins:

```
def @Page right x
{
   @PageWidth @Wide @PageHeight @High {
     //@PageMargin ||@PageMargin
     @HExpand @VExpand x
     ||@PageMargin //@PageMargin
   }
}
```
 $@HExpand$  and  $@VExpand$  ensure that the right parameter occupies all the available space; this is important when the right parameter is unusually small. The @High symbol gives the page a single row mark, ensuring that it will be printed on a single sheet of paper (page 26).

Next we have  $\omega$ OnePage, defining a typical page of a book or other document:

```
def @OnePage
   named @Columns {}
   named @PageTop {}
   named @PageFoot {}
{
   @Page {
     @PageTop
     //@MidGap @TopList
     //@MidGap @FullPlace
     //@MidGap @ColList @Columns
     // //1rt @OneRow { //@MidGap @FootSect //@MidGap @PageFoot }
   }
}
```
The page top and page foot, and the number of columns, are parameters that will be given later when @OnePage is invoked. The body of the page is a straightforward combination of previous definitions. The // symbol protects the following //1rt from deletion in the unlikely event that all the preceding symbols are replaced by @Null. The following object is enclosed in @OneRow to ensure that all of it is bottom-justified, not just its first component.

Before presenting the definition of a sequence of pages, we must detour to describe how running page headers and footers (like those in the present document) are produced. These are based on the @Runner symbol:

```
export @TopOdd @TopEven @FootOdd @FootEven
def @Runner
   named @TopOdd right @PageNum { @Null }
   named @TopEven right @PageNum { @Null }
   named @FootOdd right @PageNum { @Null }
   named @FootEven right @PageNum { @Null }
   named @Tag {}
{ @Null }
```
The four parameters control the format of running headers and footers on odd and even pages respectively. Invocations of @Runner, for example

```
@Runner
   @TopEven { @B @PageNum |1rt @I { Chapter 4 } }
   @TopOdd { @I { Examples } |1rt @B @PageNum }
```
will be embedded in the body text of the document, and, as we will see in a moment, are accessed by @Runner&&following cross references on the pages. Notice how the @PageNum parameter of each parameter allows the format of the running header to be specified while leaving the page number to be substituted later.

We may now define @OddPageList, whose result is a sequence of pages beginning with an odd-numbered page:

```
def @OddPageList
   named @Columns {}
   right @PageNum
{
   def @EvenPageList ...
     @PageMarker @PageNum
   // @Runner&&following @Open {
       @OnePage
         @Columns { @Columns }
         @PageTop { @TopOdd @PageNum }
         @PageFoot { @FootOdd @PageNum }
     }
   // @EvenPageList
       @Columns { @Columns }
       @Next @PageNum
}
```
Ignoring @EvenPageList for the moment, notice first that the invocation of @OnePage is enclosed in @Runner&&following @Open. Since @Runner&&following refers to the first invocation of @Runner appearing after itself in the final printed document, the symbols @TopOdd and @FootOdd will take their value from the first invocation of @Runner following the top of the page, even though @FootOdd appears at the foot of the page. Their @PageNum parameters are replaced by @PageNum, the actual page number parameter of @OddPageList.

After producing the odd-numbered page, @OddPageList invokes @EvenPageList:

```
def @EvenPageList
   named @Columns {}
   right @PageNum
{
     @PageMarker @PageNum
   // @Runner&&following @Open {
       @OnePage
         @Columns { @Columns }
         @PageTop { @TopEven @PageNum }
         @PageFoot { @FootEven @PageNum }
     }
   // @OddPageList
       @Columns { @Columns }
       @Next @PageNum
}
```
This produces an even-numbered page, then passes the ball back to @OddPageList – a delightful example of what computer scientists call mutual recursion. The two page types differ only in their running headers and footers, but other changes could easily be made.

It was foreshadowed earlier that an invocation of @PageMarker would precede each page,

and this has been done. Although this @PageMarker is a component of the root galley, it will not cause a page to be printed, because Basser Lout skips components of height zero.

## **4.4. Chapters and sections**

The definitions of chapters and sections from the DocumentLayout package form the subject of this section. They allow a chapter to be entered like this:

```
@Chapter
   @Title { ... }
   @Tag { ... }
@Begin
   ...
@End @Chapter
```
Within the chapter a sequence of sections may be included by writing

```
@BeginSections
@Section { ... }
...
@Section { ... }
@EndSections
```
These are numbered automatically, and an entry is made for each in a table of contents.

The user of the DocumentLayout package can find the number of the chapter or section with a given tag by writing @NumberOf tag at any point in the document. This feature is based on the following definitions:

```
export @Tag
def @NumberMarker right @Tag { @Null }
```
def @NumberOf right x { @NumberMarker&&x @Open { @Tag } }

Each chapter and section will contain one invocation of @NumberMarker; a full explanation will be given later.

A sequence of places for receiving chapters is easily defined:

```
export @Tag
def @ChapterList right @Tag
{
   @Galley
   //@ChapterGap @ChapterList @Next @Tag
}
```
@ChapterGap will usually be 1.1b, ensuring that each chapter begins on a new page. The @Chapter galley itself is defined as follows:

## *Examples* **61**

```
export @FootNote @BeginSections @EndSections @Section
def @Chapter force into { @ChapterList&&preceding }
  named @Tag {}
   named @Title {}
   named @RunningTitle { dft }
   body @Body
{
   def @FootNote right x { @ColFootNote x }
   def @BeginSections ...
   def @EndSections ...
  def @Section ...
   def @ChapterTitle
   {
     @ChapterNumbers @Case {
       {Yes yes} @Yield { Chapter {@NumberOf @Tag}. |2s @Title }
       else @Yield @Title
     }
   }
   def @ChapterNum
   {
     @ChapterNumbers @Case {
       {Yes yes} @Yield { Chapter {@NumberOf @Tag} }
       else @Yield @Null
     }
   }
     ragged @Break @BookTitleFormat @ChapterTitle
   // @NumberMarker {
        @ChapterList&&@Tag @Open { @Tag }
     }
   // @ChapterList&&preceding @Tagged @Tag
   // @NumberMarker&&preceding @Tagged @Tag
   // @PageMarker&&preceding @Tagged @Tag
   // { @ChapterTitle } @MajorContentsEntry {@PageOf @Tag}
   // @Runner
        @FootEven { |0.5rt 0.8f @Font @B @PageNum }
        @FootOdd { |0.5rt 0.8f @Font @B @PageNum }
   // @Body
   //@SectionGap @ChapRefSection
   // @Runner
        @TopEven { @B @PageNum |1rt @I @ChapterNum }
       @TopOdd { @I {@RunningTitle @OrElse @Title} |1rt @B @PageNum }
}
```
We will see the symbols for sections shortly. Notice how their use has been restricted to within the right parameter of @Chapter, by nesting them and using a body parameter.

The meaning of @FootNote within @Chapter has been set to @ColFootNote, which produces a footnote targeted to @ColFootList (see Section 4.3). In other words, footnotes within chapters go at the foot of the column, not at the foot of the page. (Of course, in single-column books this distinction is insignificant.) @ChapterTitle and @ChapterNum are trivial definitions which vary depending on whether the user has requested numbered chapters or not.

Each invocation of  $\omega$ Chapter has its own unique  $\omega$ Tag, either supplied by the user or else inserted automatically by Lout. We now trace the cross referencing of chapter numbers on a hypothetical third chapter whose tag is euclid.

@ChapterList&&preceding @Tagged euclid attaches euclid as an extra tag to the first invocation of @ChapterList preceding itself in the final printed document. But this @ChapterList must be the target of the chapter, and so

@ChapterList&&euclid @Open { @Tag }

is 3, the number of the chapter (@Tag refers to the parameter of @ChapterList, not the parameter of @Chapter). Consequently the invocation of @NumberMarker within the chapter is equal to @NumberMarker 3.

@NumberMarker&&preceding @Tagged euclid attaches euclid to @NumberMarker 3 as an extra tag, and so @NumberOf euclid, which expands to

@NumberMarker&&euclid @Open { @Tag }

must be equal to 3, as required. This scheme could be simplified by placing the invocation of @NumberMarker within @ChapterList rather than within @Chapter, but it turns out that that scheme does not generalize well to sections and subsections.

There is a trap for the unwary in the use of preceding and following. Suppose that the invocation of @NumberMarker within @Chapter is replaced by the seemingly equivalent

@NumberMarker { @ChapterList&&preceding @Open { @Tag } }

Now suppose that @NumberOf euclid appears somewhere within Chapter 7. It will expand to

@NumberMarker&&euclid @Open { @Tag }

which would now be equal to

@ChapterList&&preceding @Open { @Tag }

whose value, evaluated as it is within Chapter 7, is 7, not 3. Use of preceding or following within the parameter of a symbol, rather than within the body, is likely to be erroneous.

Much of the remainder of the definition of @Chapter is fairly self-explanatory: there is a heading, a tag sent to mark the page on which the chapter begins, a @ContentsEntry galley sent to the table of contents, galleys for the figures and tables of the chapter to collect in, @Body where the body of the chapter goes, and @ChapRefSection to hold a concluding list of references. This leaves only the two invocations of @Runner to explain.

#### *Examples* **63**

The first @Runner is just below the heading. It will be the target of the @Runner&&following cross reference at the beginning of the first page of the chapter (see Section 4.3), which consequently will have null running headers and the given footers.

The second @Runner appears at the very end of the chapter, hence on its last page. Since no invocations of @Runner lie between it and the first @Runner, it will be the target of @Runner&&following on every page from the second page of the chapter to the last, inclusive, and will supply the format of their headers and footers.

The interested reader might care to predict the outcome in unusual cases, such as when the heading occupies two pages, or when a chapter occupies only one, or (assuming a change to the gap between chapters) when a chapter starts halfway down a page. Such predictions can be made with great confidence.

The expression @RunningTitle @OrElse @Title appearing in the second @Runner returns the value of the @RunningTitle parameter of @Chapter if this is not equal to the default value dft, or @Title otherwise:

```
def @OrElse
   left x
   right y
{
   x @Case {
      dft @Yield y
      else @Yield x
   }
}
```
This produces the effect of

```
named @RunningTitle { @Title }
```
which unfortunately is not permissible as it stands, because @Title is not visible within the default value of @RunningTitle.

Finally, the definitions for sections omitted earlier are as follows:

def @EndSectionsPlace { @Galley } def @EndSections force into { @EndSectionsPlace&&preceding } {} macro @BeginSections { //@SectionGap @SectionList 1 // @EndSectionsPlace // }

```
def @Section force into { @SectionList&&preceding }
   named @Tag {}
   named @Title {}
   named @RunningTitle { dft }
   body @Body
{
   def @SectionTitle
   {
     @SectionNumbers @Case {
       {Yes yes} @Yield { {@NumberOf @Tag}. |2s @Title }
       else @Yield @Title
     }
   }
     @Heading @Protect @SectionTitle
   // @NumberMarker {
       {@ChapterList&&@Tag @Open { @Tag }}.{
        @SectionList&&@Tag @Open { @Tag }}
     }
   // @ChapterList&&preceding @Tagged @Tag
   // @SectionList&&preceding @Tagged @Tag
   // @NumberMarker&&preceding @Tagged @Tag
   // @PageMarker&&preceding @Tagged @Tag
   // { &3f @SectionTitle } @ContentsEntry {@PageOf @Tag}
   //0io @Body
}
```
The @BeginSections macro invokes @SectionList, preceded by the appropriate gap and followed by an @EndSectsPlace for closing the list of sections when the @EndSections symbol is found. @Section itself is just a copy of @Chapter with slight changes to the format. The parameter of @NumberMarker is a simple generalization of the one within @Chapter. Notice that we have taken care that the value of this parameter be a juxtaposition of simple words: although

{@ChapterList&&@Tag @Open { @Tag }}. & {@SectionList&&@Tag @Open { @Tag }}

is formally equivalent,  $\&$  is not permitted within a  $\omega$ Tag parameter.

The DocumentLayout package also contains definitions for subsections in the same style. They raise the question of whether Lout is capable of producing subsections should the user place @BeginSections, @Section, and @EndSections within a *section*, and whether such nesting could proceed to arbitrary depth. Arbitrary nesting of sections within sections is available now, although the numbering would of course be wrong. The author has worked out definitions which provide correct numbering to arbitrary depth, with an arbitrary format for each level. These were not incorporated into DocumentLayout because the author considers sub-subsections to be poor style, and he prefers separate names for the symbols at each level.

## *Examples* **65**

## **4.5. Bibliographies**

The first step in the production of a bibliography is to create a database of references based on the definition

export @Type @Author @Title @Institution @Number @Publisher @Year @Proceedings @Journal @Volume @Pages @Comment

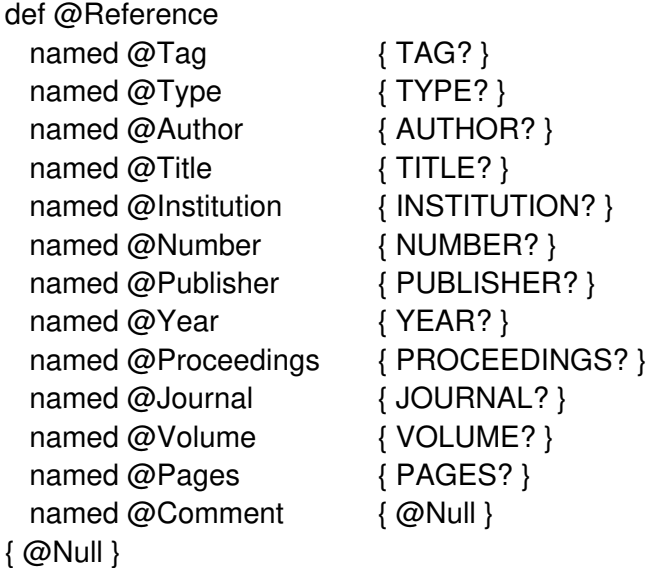

For example, the database might contain

```
{ @Reference
    @Tag { strunk79 }
    @Type { Book }
    @Author { Strunk, William and White, E. B. }
    @Title { The Elements of Style }
    @Publisher { MacMillan, third edition }
    @Year { 1979 }
}
{ @Reference
    @Tag { kingston92 }
    @Type { TechReport }
    @Author { Kingston, Jeffrey H. }
    @Title { Document Formatting with Lout (Second Edition) }
    @Number { 449 }
    @Institution { Basser Department of Computer
Science F09, University of Sydney 2006, Australia }
    @Year { 1992 }
}
```
Since named parameters are optional, we have one for every conceivable type of attribute, and simply leave out those that do not apply in any particular reference. We can print a reference

by using the @Open symbol to get at its attributes:

```
@Reference&&strunk79 @Open
{ @Author, {Slope @Font @Title}. @Publisher, @Year. }
```
The right parameter of @Open may use the exported parameters of the left, and so the result is

Strunk, William and White, E. B., *The Elements of Style*. Macmillan, third edition, 1979.

Incidentally, we are not limited to just one database of references; several @Database symbols can nominate the same symbol, and invocations of that symbol can appear in the document itself as well if we wish.

The second step is to create a database of print styles for the various types of reference (Book, TechReport, etc.), based on the following definition:

```
export @Style
def @RefStyle
  left @Tag
   named @Style right reftag {}
{}
```
Notice that the named parameter @Style has a right parameter reftag. The style database has one entry for each type of reference:

```
{ Book @RefStyle @Style
 { @Reference&&reftag @Open
   { @Author, {Slope @Font @Title}. @Publisher, @Year. @Comment }
 }
}
{ TechReport @RefStyle @Style
  { @Reference&&reftag @Open
   { @Author, {Slope @Font @Title}. Tech. Rep. @Number (@Year),
@Institution. @Comment }
  }
}
```
and so on. The following prints the reference whose tag is strunk79 in the Book style:

@RefStyle&&Book @Open { @Style strunk79 }

It has result

Strunk, William and White, E. B., *The Elements of Style*. Macmillan, third edition, 1979.

Notice how the @Style parameter of @RefStyle is given the parameter strunk79, which it uses to open the appropriate reference.

We can consult the  $\omega$ Type attribute of a reference to find out its style, which brings us to the following definition for printing out a reference in the style appropriate to it:

```
def @RefPrint
   right reftag
{ @RefStyle&&{ @Reference&&reftag @Open { @Type } }
   @Open { @Style reftag }
}
```
For example, to evaluate @RefPrint strunk79, Lout first evaluates

```
@Reference&&strunk79 @Open { @Type }
```
whose result is Book, and then evaluates @RefStyle&&Book @Open { @Style strunk79 } as before. Complicated as this is, with its two databases and clever passing about of tags, the advantages of separating references from printing styles are considerable: printing styles may be changed easily, and non-expert users need never see them.

Finally, we come to the problem of printing out a numbered list of references, and referring to them by number in the body of the document. The first step is to create a numbered list of places that galleys containing references may attach to:

```
def @ReferenceSection
  named @Tag {}
   named @Title { References }
   named @RunningTitle { dft }
   named style right tag { tag. }
  named headstyle right @Title { @Heading @Title }
   named indent { @DispIndent }
   named gap { @DispGap }
  named start \{ 1 \}{
   def @RefList right num
   {
     @NumberMarker num & indent @Wide {style num} | @RefPlace
     //gap @RefList @Next num
   }
     @Protect headstyle @Title
   // @PageMarker&&preceding @Tagged @Tag
   // @Title @MajorContentsEntry {@PageOf @Tag}
   // @Runner
        @FootEven { |0.5rt 0.8f @Font @B @PageNum }
        @FootOdd { |0.5rt 0.8f @Font @B @PageNum }
   //@DispGap @RefList start
   // @Runner
        @TopEven { @B @PageNum }
        @TopOdd { @I {@RunningTitle @OrElse @Title} |1rt @B @PageNum }
}
```
We place the expression @ReferenceSection at the point where we want the list of references

to appear; its value is something like

1. @RefPlace

- 2. @RefPlace
- 3. @RefPlace

```
...
```
where @RefPlace is @Galley as usual. We can scatter multiple lists of references through the document if we wish (at the end of each chapter, for example), simply by placing @ReferenceSection at each point.

Our task is completed by the following definition:

```
def @Ref right x
{
   def sendref into { @RefPlace&&following }
     right @Key
   {
     @NumberMarker&&preceding @Tagged x &
     @PageMarker&&preceding @Tagged x &
     @RefPrint x
   }
   @NumberMarker&&x @Open { @Tag } sendref x
}
```
Given this definition, the invocation @Ref strunk79 has result

@NumberMarker&&strunk79 @Open { @Tag }

plus the galley sendref strunk79. We first follow what happens to the galley.

According to its into clause, the galley will replace a @RefPlace in the nearest following @ReferenceSection. If every such galley is a sorted galley whose key is the reference's tag, as this one is, they will appear sorted by tag. The galley's object is

@NumberMarker&&preceding @Tagged strunk79 & @PageMarker&&preceding @Tagged strunk79 & @RefPrint strunk79

The result of the @Tagged symbol is always @Null, so this prints the strunk79 reference in the appropriate style at the @RefPlace, as desired.

Now @NumberMarker&&preceding is the nearest preceding invocation of @NumberMarker in the final document. This must be the invocation of @NumberMarker just before the @RefPlace that received the galley, and so this invocation of @NumberMarker is given strunk79 as an additional tag by the @Tagged symbol. Its original tag was the number of the reference place, which means that

```
@NumberMarker&&strunk79 @Open { @Tag }
```
## *Examples* **69**

has for its result the number of the reference place that received the strunk79 galley, and this is the desired result of @Ref strunk79.

It might seem that if we refer to the strunk79 reference twice, two copies will be sent to the reference list and it will appear twice. However, when more than one sorted galley with the same key is sent to the same place, only one of them is printed (Section 1.4); so provided that sorted galleys are used there is no problem.

## **References**

- 1. Adobe Systems, Inc., *PostScript Language Reference Manual, Second Edition*. Addison-Wesley, 1990.
- 2. Kernighan, Brian W. and Cherry, Lorinda L., A system for typesetting mathematics. *Communications of the ACM* **18**, 182–193 (1975).
- 3. Kingston, Jeffrey H., *A beginners' guide to Lout*. Tech. Rep. 450 (1992), Basser Department of Computer Science F09, University of Sydney 2006, Australia.
- 4. Kingston, Jeffrey H., *Eq a Lout package for typesetting mathematics*. Tech. Rep. 452 (1992), Basser Department of Computer Science F09, University of Sydney 2006, Australia. Contains an appendix describing the Pas Pascal formatter.
- 5. Kingston, Jeffrey H., *Fig a Lout package for drawing figures*. Tech. Rep. 453 (1992), Basser Department of Computer Science F09, University of Sydney 2006, Australia.
- 6. Kingston, Jeffrey H., *The Basser Lout Document Formatter, Version 2.05*, 1993. Computer program, publicly available in the *jeff* subdirectory of the home directory of *ftp* to host *ftp.cs.su.oz.au* with login name *anonymous* or *ftp* and any non-empty password (e.g. *none*). Lout distributions are also available from the comp.sources.misc newsgroup. All enquiries to jeff@cs.su.oz.au.
- 7. Knuth, Donald E., *The TEXBook*. Addison-Wesley, 1984.
- 8. Reid, Brian K., A High-Level Approach to Computer Document Production. *Proceedings of the 7th Symposium on the Principles of Programming Languages (POPL), Las Vegas NV*, 1980, 24–31.
- 9. Strunk, William and White, E. B., *The Elements of Style*. Macmillan, third edition, 1979.

## **Index**

adjust @Break, 33 Adjustment of object, 36 Adobe Systems, Inc., 32 Alignment *see* mark alignment Apple LaserWriter, ii Associativity, 20 b unit, 29 use in //1.1b, 25 @Begin symbol, 28 Bibliographies, 65 Body of a definition, 4 body parameter, 17 Braces, 3 c unit, 29 @Case symbol, 38 Centring, 29 @Chapter example, 60 Chapters and sections, 60 @Char symbol, 33 Cherry, L., 48 clines @Break, 33 @ColList example, 57 Column mark, 2 Comment, 16 Comment character, 15 Components of a galley, 23 promotion of, 26 Concatenation symbols, 28 Contraction of object, 36 cragged @Break, 33 Cross reference, 8

d unit, 29 @Database symbol, 42 Date, printing of current, 40 Default value of parameter, 19 Definitions, 4 Delimiter, 16

Diagrams, 42 DocumentLayout package, 51 chapters and sections, 60 displays, 52 lists, 53 page layout, 55 paragraphs, 51

e gap mode, 29 Edge-to-edge gap mode, 29 @End symbol, 28 Eq equation formatting package, 48 @Eq example, 48 Escape character, 15 @EvenPageList example, 59 Expansion of object, 35 export clause, 18

f unit, 29 Face of a font, 31 Family of a font, 31 Fig figure-drawing package, 45 following, 9 Fonts, 31 fontdef, 32 @Font symbol, 32 @FootSect example, 56 Forcing galley, 26

Galleys, 11 in detail, 23 @Galley symbol, 40 Gap, 29 Gap mode, 29 @Graphic symbol, 42

h gap mode, 29 @HAdjust symbol, 36 @HContract symbol, 36 Height of an object, 21

@HExpand symbol, 35 @High symbol, 35 @Hline example, 50 Horizontal concatenation, 28 @HScale symbol, 36 hyphen @Break, 34 Hyphenation gap mode, 30 Hyphenation gap mode, 29

Identifier, 15 import clause, 18 In-paragraph concatenation, 28 @Include symbol, 47 @IncludeGraphic symbol, 46 @IndentedDisplay example, 52 @IndentedList example, 53 Index file (for databases), 42 into clause, 11 Invocation of a symbol, 4

k gap mode, 29 Kernighan, B., 48 Kerning gap mode, 29 @Key parameter, 14 Knuth, D., 50

Length, 29 @LEnv symbol, 16 Letter character, 15 Ligatures, 31 lines @Break, 33 @LInput symbol, 16 Literal word, 16 @LVis symbol, 16

m unit, 29 Macro, 16 Mark alignment, 2 in detail, 25 Mark-to-mark gap mode, 29 @Moment symbol, 39

named parameter, 18 Nested definitions, 17 @Next symbol, 38

nohyphen @Break, 34 @Null symbol, 40 Numbered list, 53 @NumberOf example, 60

o gap mode, 29 Object, 2 @OddPageList example, 58 @OneCol symbol, 35 @OnePage example, 58 @OneRow symbol, 34 @Open symbol, 41 @OrElse example, 63 Other character, 15 outdent @Break, 33 over example, 49 Overstrike gap mode, 29

p unit, 29 @PAdjust symbol, 36 @Page example, 57 Page layout principles of, 6 in practice, 55 @PageOf example, 55 Paragraph breaking, 3 in detail, 30 Parameter, 5 body parameter, 17 named parameter, 18 PostScript, ii used by @Graphic, 42 used by @IncludeGraphic, 46 used by @PrependGraphic, 46 @PP example, 52 Precedence, 20 preceding, 9 @PrependGraphic symbol, 46 Principal mark, 29 effect on @OneCol and @OneRow, 34 Promotion of components, 26

Quote character, 15 Quoted word, 16

r unit, 29

## *Index* **73**

ragged @Break, 33 Receptive symbol, 12 Recursion, 5 @Ref example, 68 @Reference example, 65 @ReferenceSection example, 67 Reid, Brian K., 8 Right justification, 29 rlines @Break, 33 Roman numerals, 54 Root galley, 12 in detail, 26 printing of, 26 size of components of, 23 @Rotate symbol, 37 Rotation of object, 37 Row mark, 2 rragged @Break, 33 @Runner example, 58 s unit, 29 and @Space symbol, 34 @Scale symbol, 37 Scaling of object, 36 Scribe, 8 @Section example, 63 Size of an object, 21 Sorted galleys, 14 Space, 15 when significant, 29 @Space symbol, 34 Style of an object, 21 sup example, 49 Symbol, 4 @SysDatabase symbol, 42 @SysInclude symbol, 47 @SysIncludeGraphic symbol, 46 @SysPrependGraphic symbol, 46 t gap mode, 29 Tables, 2 Tabulation gap mode, 29

@Tag parameter, default value of, 19

@Tagged symbol, 41 Target of a galley, 9 in detail, 23

**TEX** hyphenation, 30 optimal paragraph breaking, 30 Textual unit, 15 @Use symbol, 41 v unit, 29 effect on paragraph breaking, 33 @VAdjust symbol, 36 @VContract symbol, 36 vctr example, 50 Vertical concatenation, 28 @VExpand symbol, 35 @VScale symbol, 36 w unit, 29 example of use of, 50 White space, 15 when significant, 29 @Wide symbol, 35 Width of an object, 21 Word, 16 x gap mode, 29 @Yield symbol, 38